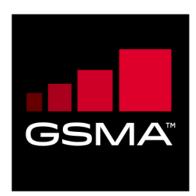

# SGP.26 RSP Test Certificates defintions Version 1.4 31 July 2020

# This Industry Specification is a Non-binding Permanent Reference Document of the GSMA

#### Security Classification: Non-confidential

Access to and distribution of this document is restricted to the persons permitted by the security classification. This document is confidential to the Association and is subject to copyright protection. This document is to be used only for the purposes for which it has been supplied and information contained in it must not be disclosed or in any other way made available, in whole or in part, to persons other than those permitted under the security classification without the prior written approval of the Association.

# **Copyright Notice**

Copyright © 2020 GSM Association

# Disclaimer

The GSM Association ("Association") makes no representation, warranty or undertaking (express or implied) with respect to and does not accept any responsibility for, and hereby disclaims liability for the accuracy or completeness or timeliness of the information contained in this document. The information contained in this document may be subject to change without prior notice.

#### **Antitrust Notice**

The information contain herein is in full compliance with the GSM Association's antitrust compliance policy.

This GSMA Permanent Reference Document (PRD) is classified by GSMA as an Industry Specification, as such it has been developed and is maintained by GSMA in accordance with the provisions set out GSMA AA.35 - Procedures for Industry Specifications..

# **Table of Contents**

| 1  | Intro | duction                                                | 4  |  |
|----|-------|--------------------------------------------------------|----|--|
|    | 1.1   | Scope                                                  | 4  |  |
|    | 1.2   | References                                             | 4  |  |
| 2  | Tool  | Tool chain for generation of the keys and certificates |    |  |
|    | 2.1   | OpenSSL                                                | 5  |  |
|    | 2.2   | Keys generation                                        | 5  |  |
|    | 2.3   | CI Certificate Generation                              | 6  |  |
|    | 2.4   | Non-Root Certificate generation                        | 6  |  |
|    | 2.5   | Certificate display                                    | 8  |  |
| 3  | Test  | Certificates and keys – Valid test cases               | 8  |  |
|    | 3.1   | Certificate Issuer                                     | 8  |  |
|    | 3.1.1 | CI Certificate: definition of data to be signed        | 8  |  |
|    | 3.1.2 | CI Keys and Certificate                                | 9  |  |
|    | 3.1.3 | Input data for generation                              | 9  |  |
|    | 3.2   | eUICC                                                  | 10 |  |
|    | 3.2.1 | eUICC Certificate: definition of data to be signed     | 10 |  |
|    | 3.2.2 | eUICC Keys and Certificate                             | 10 |  |
|    | 3.2.3 | Input data for generation                              | 11 |  |
|    | 3.3   | EUM                                                    | 11 |  |
|    | 3.3.1 | EUM Certificate: definition of data to be signed       | 11 |  |
|    | 3.3.2 | EUM Keys and Certificate                               | 12 |  |
|    | 3.3.3 | 1 5                                                    | 13 |  |
|    | 3.4   | SM-DP+                                                 | 13 |  |
|    | 3.4.1 | DPauth                                                 | 13 |  |
|    | 3.4.2 | •                                                      | 17 |  |
|    | 3.4.3 |                                                        | 20 |  |
|    | 3.5   | SM-DS                                                  | 27 |  |
|    | 3.5.1 | DSauth                                                 | 27 |  |
|    | 3.5.2 | TLS                                                    | 28 |  |
| 4  |       | Certificates and keys – Invalid test cases             | 31 |  |
|    | 4.1   | eUICC                                                  | 31 |  |
|    | 4.2   | SM-DP+                                                 | 32 |  |
|    | 4.2.1 |                                                        | 32 |  |
|    | 4.2.2 | •                                                      | 34 |  |
|    | 4.2.3 |                                                        | 37 |  |
|    | 4.3   | SM-DS                                                  | 46 |  |
|    | 4.3.1 | DSauth                                                 | 46 |  |
| -  | 4.3.2 |                                                        | 49 |  |
|    | nex A |                                                        | 59 |  |
|    | nex B |                                                        | 60 |  |
| An | nex C | 5                                                      | 61 |  |
| An | nex D | Process to submit support of Test CI Certificates      | 63 |  |

# Annex E Document Management

E.1 Document History

**65** 65

# 1 Introduction

# 1.1 Scope

This document's scope is to define the Test Certificates that will be used in the tests specified in SGP.23 [1] based on SGP.22 [2].

These Test Certificates are based on NIST P-256 and/or BrainpoolP256r1 curves.

The Test Certificates MAY chain up to the GSMA CI Certificate defined in this document (see section 3.1.1), or a self-signed CI Certificate (see annex D). In any case, the Test Certificates SHALL NOT be present in any commercial RSP products in their operational lifecycle.

The certificates to be created for nominal test cases, along with the relevant key pairs, are the following:

- One Test CI Certificate (CERT.CI.ECDSA) per curve
- One EUM Certificate (CERT.EUM.ECDSA) per curve
- For each SM-DP+, two Certificates (CERT.DPauth.ECDSA and CERT.DPpb.ECDSA) per curve
- Two SM-DP+ TLS Certificate (CERT.DP.TLS) per curve
- One eUICC Certificate (CERT.EUICC.ECDSA) per curve
- One SM-DS Certificate (CERT.DSauth.ECDSA) per curve
- Two SM-DS TLS Certificate (CERT.DS.TLS) per curve

The certificates to be created for error cases are the following:

- Two SM-DP+ Certificates (CERT.DPauth.ECDSA and CERT.DPpb.ECDSA) per curve with invalid signature
- One SM-DS Certificate (CERT.DSauth.ECDSA) per curve with invalid signature
- Two SM-DP+ Certificates (CERT.DPauth.ECDSA and CERT.DPpb.ECDSA) with invalid curve
- One SM-DS Certificate (CERT.DSauth.ECDSA) with invalid curve

| Ref | Document<br>Number | Title                                                                                              |
|-----|--------------------|----------------------------------------------------------------------------------------------------|
| [1] | SGP.22             | GSMA "RSP Technical specification" V2.2.2                                                          |
| [2] | SGP.23             | GSMA "RSP Test Specification" v1.7                                                                 |
| [3] | RFC5280            | Internet X.509 Public Key Infrastructure Certificate and Certificate Revocation List (CRL) Profile |
| [4] | GSMA PRD<br>AA.35  | Procedures for Industry Specifications                                                             |

# 1.2 References

# 2 Tool chain for generation of the keys and certificates

This section describes the tools and the environment that have been used to generate the keys and the certificates described in this document.

# 2.1 OpenSSL

OpenSSL is an open source project that also provides a general-purpose cryptography library.

Information and documentation can be found here: https://www.openssl.org/.

Binaries can be downloaded here: https://wiki.openssl.org/index.php/Binaries.

The next section assumes that the tool has been installed and correctly configured in your environment.

The OpenSSL version used to generate the certificates in this document is 1.1.0e

#### 2.2 Keys generation

The following command lines generate (randomly) a private key

• For NIST P-256 curve:

openssl ecparam -name prime256v1 -genkey -out <sk\_file\_name>

• For brainpoolP256r1 curve:

openssl ecparam -name brainpoolP256r1 -genkey -out <sk\_file\_name>

<sk\_file\_name> specifies the file name that will contain the generated private key (not encrypted) in the PEM form.

Note: The PEM form is the default format: it consists of the ASN.1 DER format base64 encoded with additional header and footer lines.

The complete description of the Openssl ecparam command can be found here: <a href="https://www.openssl.org/docs/man1.1.0/apps/ecparam.html">https://www.openssl.org/docs/man1.1.0/apps/ecparam.html</a>

The following command line generates the related public key.

openssl ec -in <sk\_file\_name> -pubout -out <pk\_file\_name>

<sk\_file\_name> specifies the file name that contains the private key generated with the previous command line.

<pk\_file\_name> specifies the file name that will contain the generated public key in the PEM form.

The complete description of the Openssl ec command can be found here: <a href="https://www.openssl.org/docs/man1.1.0/apps/ec.html">https://www.openssl.org/docs/man1.1.0/apps/ec.html</a>

# 2.3 CI Certificate Generation

The following command lines generate a root certificate like for the Test CI. The first command line generates the certificate in PEM format (Base64 encoded) and the second command line converts the same certificate from PEM format into DER (i.e. binary DER) encoded format.

```
openssl req -config <ca_configuration_file> -key <ca_sk_file_name> -new -x509 -days
<days> -sha256 -set serial <serial> -extensions extend -out <cert pem file name>
```

openssl x509 -in <cert pem file name> -outform DER -out <cert der file name>

<ca\_configuration\_file> is the configuration file that contains the attributes and extensions values of the CI certificate.

<ca\_sk\_file\_name> specifies the file name that contains the CA private key in PEM format.

<serial> specifies the serial number to set in the certificate, the serial number can be decimal or hex (if preceded by 0x).

<days> specifies the number of days of validity to set in the certificate.

<cert\_pem\_file\_name> specifies the file name that will contain the certificate in PEM format.

<cert\_der\_file\_name> specifies the file name that will contain the certificate in DER format

The complete description of the Openssl req command can be found here: <a href="https://www.openssl.org/docs/man1.1.0/apps/req.html">https://www.openssl.org/docs/man1.1.0/apps/req.html</a>

The complete description of the input data file format for <ca\_configuration\_file> specifying certificate extension can be found here:

https://www.openssl.org/docs/man1.1.0/apps/x509v3\_config.html

#### 2.4 Non-Root Certificate generation

The generation of a certificate starts with the generation of a Certificate Signing Request (CSR). The following command line generates this CSR.

openssl req -new -nodes -sha256 -config <input\_csr\_file\_name> -key <sk\_file\_name> out <csr\_file\_name>

<input\_csr\_file\_name> specifies the file name that contains the input data for CSR.

<sk\_file\_name> specifies the file name that contains the private key generated with the command described in section 2.2.

<csr\_file\_name> specifies the file name that will contain the generated CSR.

The complete description of the Openssl req command can be found here: <a href="https://www.openssl.org/docs/man1.1.0/apps/req.html">https://www.openssl.org/docs/man1.1.0/apps/req.html</a>

The complete description of the input data file format for CSR can be found here: <u>https://www.openssl.org/docs/man1.1.0/apps/x509v3\_config.html</u>

The following command lines generate the certificate corresponding to a CSR. The first command line generates the certificate in PEM format (Base64 encoded) and the second command line converts the same certificate from PEM format into DER (i.e. binary DER) encoded format.

```
openssl x509 -req -in <csr_file_name> -CA <ca_cert_file_name> -CAkey
<ca_sk_file_name> -set_serial <serial> -days <days> -extfile <cert_ext_file_name> -
out <cert_pem_file_name>
```

openssl x509 -in <cert\_pem\_file\_name> -outform DER -out <cert\_der\_file\_name>

<csr\_file\_name> specifies the file name that contains the CSR generated with the previous command line.

<ca\_cert\_file\_name> specifies the file name that contains the CA Certificate in PEM format.

<ca\_sk\_file\_name> specifies the file name that contains the CA private key in PEM format related to the certificate indicated by <ca\_cert\_file\_name>.

<serial> specifies the serial number to set in the certificate, the serial number can be decimal or hex (if preceded by 0x)

<days> specifies the number of days of validity to set in the certificate.

<cert\_ext\_file\_name> specifies the file name that contains certificate extensions to set in the certificate.

<cert\_pem\_file\_name> specifies the file name that will contain the certificate in PEM format.

<cert\_der\_file\_name> specifies the file name that will contain the certificate in DER format

NOTE: As defined, the input CA certificate to generate the Non-Root Certificates SHALL be in PEM format, the following command will be used to convert from DER format to PEM format (whether the PEM format is not provided)

openssl x509 -inform der -in <cert\_der\_file\_name> -out <cert\_pem\_file\_name>

The complete description of the Openssl x509 command can be found here: <a href="https://www.openssl.org/docs/man1.1.0/apps/x509.html">https://www.openssl.org/docs/man1.1.0/apps/x509.html</a>

The complete description of the file format for specifying certificate extension can be found here: <u>https://www.openssl.org/docs/man1.1.0/apps/x509v3\_config.html</u>

# 2.5 Certificate display

A certificate can be displayed with the following command lines.

```
openssl x509 -in <cert_pem_file_name> -text -noout
openssl x509 -in <cert_der_file_name> -inform der -text -noout
```

<cert\_pem\_file\_name> specifies the file name that contains the certificate in PEM format.

<cert\_der\_file\_name> specifies the file name that contains the certificate in DER format.

# **3** Test Certificates and keys – Valid test cases

Please note that currently no CRLs are provided. It needs to be confirmed that the value contained in extension crlDistributionPoint will not lead to a problem with LPA/SM-DP+/SM-DS implementations.

#### 3.1 Certificate Issuer

| Field                             | Value                                                                                                    |
|-----------------------------------|----------------------------------------------------------------------------------------------------|
| version                           | 2                                                                                                    |
| serialNumber                      | '00 B8 74 F3 AB FA 6C 44 D3'                                                                                                    |
| signature                         | sha256ECDSA                                                                                                    |
| Issuer                            | See 'subject'                                                                                                    |
| Validity                          | 12783 days (35 years)                                                                                                    |
| Subject                           | cn = Test CI<br>ou = TESTCERT<br>o = RSPTEST<br>c = IT                                                                                                    |
| subjectPublicKeyInfo              | algorithm.algorithm='1.2.840.10045.2.1' (id-ecPublicKey)<br>algorithm.parameters<br>'1.2.840.10045.3.1.7' (prime256v1) or<br>'1.3.36.3.3.2.8.1.1.7' (brainpoolP256r1)<br>subjectPublicKey=[CI public key value] |
| Extension                         | (Sequence)                                                                                                    |
| subjectKeyldentifier<br>extension | NIST:<br>'F5 41 72 BD F9 8A 95 D6 5C BE B8 8A 38 A1 C1 1D 80 0A 85 C3'<br>Brainpool:<br>'C0 BC 70 BA 36 92 9D 43 B4 67 FF 57 57 05 30 E5 7A B8 FC D8'                                                           |
| keyUsage Extension                | Certificate Signing, Off-line CRL Signing, CRL Signing (06)                                                                                                    |
| certificatePolicies<br>Extension  | '2.23.146.1.2.1.0' (id-rspRole-ci)                                                                                                    |

#### 3.1.1 CI Certificate: definition of data to be signed

GSM Association Official Document SGP.26 - SGP.26 RSP Test Certificates definitions

| Field                              | Value                                                                                                    |
|------------------------------------|----------------------------------------------------------------------------------------------------|
| basicConstraints<br>Extension      | CA = true                                                                                                    |
| subjectAltName<br>Extension        | '2.999.1'                                                                                                    |
| crlDistributionPoints<br>Extension | [1]CRL Distribution Point<br>Distribution Point Name:<br>Full Name: URL=http://ci.test.example.com/CRL-A.crl |
|                                    | [2]CRL Distribution Point<br>Distribution Point Name:<br>Full Name: URL=http://ci.test.example.com/CRL-B.crl |

#### Table 1: CERT.CI.ECDSA

# 3.1.2 CI Keys and Certificate

Hereafter the generated CI keys and certificates as defined in Annex A.

| File name                                        | Description                                                                      |
|--------------------------------------------------|----------------------------------------------------------------------------------|
| SK_CI_ECDSA_NIST.pem                             | NIST P-256 Private Key of the CI                                                 |
| CERT_CI_ECDSA_NIST.der<br>CERT_CI_ECDSA_NIST.pem | Certificate of the CI for its NIST P-256 Public Key in DER and PEM formats       |
|                                                  |                                                                                  |
| SK_CI_ECDSA_BRP.pem                              | Brainpool P256r1 Private Key of the CI                                           |
| CERT_CI_ECDSA_BRP.der<br>CERT_CI_ECDSA_BRP.pem   | Certificate of the CI for its Brainpool P256r1 Public Key in DER and PEM formats |

#### Table 2: CI Keys and Certificates

#### 3.1.3 Input data for generation

The SK.CI.ECDSA and PK.CI.ECDSA are generated using the command lines as described in section 2.2.

The CERT.CI.ECDSA is generated using the command lines described in section 2.3 with the following input data:

<ca\_configuration\_file>: CI-csr.cnf as defined in Annex A.

<serial> set with value defined in section 3.1.1 for serialNumber data field.

<days> set with value defined in section 3.1.1 for validity data field.

# 3.2 eUICC

#### 3.2.1 eUICC Certificate: definition of data to be signed

| Field                               | Value                                                                                                    |
|-------------------------------------|----------------------------------------------------------------------------------------------------|
| Version                             | 2                                                                                                    |
| serialNumber                        | '02 00 00 00 00 00 00 00 01'                                                                                                    |
| signature                           | sha256ECDSA                                                                                                    |
| Issuer                              | cn = EUM Test<br>o = RSP Test EUM<br>c = ES                                                                                                    |
| Validity                            | 2000000 days                                                                                                    |
| Subject                             | cn = Test eUICC<br>serialNumber = '89049032123451234512345678901235' (EID)<br>o = RSP Test EUM<br>c = DE                                                                                                    |
| subjectPublicKeyInfo                | algorithm.algorithm='1.2.840.10045.2.1' (id-ecPublicKey)<br>algorithm.parameters<br>'1.2.840.10045.3.1.7' (prime256v1) or<br>'1.3.36.3.3.2.8.1.1.7' (brainpoolP256r1)<br>subjectPublicKey=[EUICC public key value] (see section 3.2.2) |
| Extension (Sequence)                |                                                                                                    |
| authorityKeyIdentifier<br>Extension | <value cert.eum.ecdsa."subjectkeyidentifier"="" field="" of=""> for<br/>prime256v1 or brainpooIP256r1</value>                                                                                                    |
| subjectKeyldentifier<br>Extension   | NIST:<br>A5 24 76 AF 5D 50 AA 37 64 37 CC B1 DA 21 72 EF 45 F4 84<br>F0Brainpool:<br>C8 A6 4F 34 3B 85 B7 B0 57 8D C5 7F 8F 13 58 6D C8 04 ED 84                                                                                       |
| keyUsage Extension                  | Critical<br>digitalSignature ('80')                                                                                                    |
| certificatePolicies<br>Extension    | Critical<br>'2.23.146.1.2.1.1' (id-rspRole-euicc)                                                                                                    |

#### Table 3: CERT.EUICC.ECDSA

NOTE: OpenSSL tool does not allow the generation of Infinite duration certificates. For this reason, the eUICC certificate generated herein, only intended for test purposes, is not aligned with the SGP.14 specification. An eUICC certificate generated with another tool supporting this capability SHALL have the duration set to Infinite.

#### 3.2.2 eUICC Keys and Certificate

Here are the generated eUICC keys and certificates as defined in Annex A.

GSM Association Official Document SGP.26 - SGP.26 RSP Test Certificates definitions

| File name                 | Description                                                       |
|---------------------------|-------------------------------------------------------------------|
| SK_EUICC_ECDSA_NIST.pem   | NIST P-256 Private key of the eUICC for creating signatures       |
| PK_EUICC_ECDSA_NIST.pem   | NIST P-256 Public Key of the eUICC                                |
|                           | (part of the CERT_EUICC_ECDSA_NIST.der)                           |
| CERT_EUICC_ECDSA_NIST.der | Certificate of the eUICC for its NIST P-256 Public key            |
|                           |                                                                   |
| SK_EUICC_ECDSA_BRP.pem    | Brainpool P256r1 Private key of the eUICC for creating signatures |
| PK_EUICC_ECDSA_BRP.pem    | Brainpool P256r1 Public Key of the eUICC                          |
|                           | (part of the CERT_EUICC_ECDSA_BRP.der)                            |
| CERT_EUICC_ECDSA_BRP.der  | Certificate of the eUICC for its Brainpool P256r1 Public key      |

#### Table 4: eUICC Keys and Certificates

#### 3.2.3 Input data for generation

The SK.EUICC.ECDSA and PK.EUICC.ECDSA are generated using the command lines as described in section 2.2.

The CERT.EUICC.ECDSA is generated using the command lines described in section 2.4 with the following input data:

<input\_csr\_file\_name>: eUICC-csr.cnf as defined in Annex A.

<ca\_cert\_file\_name> and <ca\_sk\_file\_name>: files generated in section 3.3.2 (file containing the CERT.EUM.ECDSA and SK.EUM.ECDSA respectively).

<serial> set with value defined in section 3.2.1 for serialNumber data field.

<days> set with value defined in section 3.2.1 for validity data field.

<cert\_ext\_file\_name>: eUICC-ext.cnf as defined in Annex A.

#### 3.3 EUM

#### 3.3.1 EUM Certificate: definition of data to be signed

| Field        | Value                                                     |
|--------------|-----------------------------------------------------------|
| version      | 2                                                         |
| serialNumber | '12 34 56 78'                                             |
| signature    | algorithm = '1.2.840.10045.4.3.2' (sha256ECDSA)           |
| Issuer       | <value cert.ci.ecdsa."subject"="" field="" of=""></value> |
| validity     | 12410 days (34 years)                                     |
| subject      | cn = EUM Test<br>o = RSP Test EUM<br>c = ES               |

Official Document SGP.26 - SGP.26 RSP Test Certificates defintions

| Field                               | Value                                                                                                    |
|-------------------------------------|----------------------------------------------------------------------------------------------------|
| subjectPublicKeyInfo                | algorithm.algorithm='1.2.840.10045.2.1' (id-ecPublicKey)                                                     |
|                                     | algorithm.parameters=                                                                                        |
|                                     | '1.2.840.10045.3.1.7' (prime256v1) or                                                                        |
|                                     | '1.3.36.3.3.2.8.1.1.7' (brainpoolP256r1)                                                                     |
|                                     | subjectPublicKey=[EUM public key value] (see section 3.3.2)                                                  |
|                                     |                                                                                                    |
| authorityKeyIdentifier<br>Extension | <value cert.ci.ecdsa."subjectkeyidentifier"="" field="" of=""> for<br/>prime256v1 or brainpoolP256r1</value> |
| subjectKeyIdentifier                | NIST (prime256v1):                                                                                           |
| Extension                           | DD:3D:A2:4D:35:0C:1C:C5:D0:AF:09:65:F4:0E:C3:4C:5E:E4:09:F1                                                  |
|                                     | Brainpool (brainpoolP256r1):                                                                                 |
|                                     | 6F A1 E5 21 73 63 A8 22 BD ED 98 8A 1A 0D 0F F5 D7 62 0D B7                                                  |
| keyUsage Extension                  | Critical                                                                                                    |
|                                     | Certificate Sign ('04')                                                                                      |
| Certificate Policies                | Critical                                                                                                    |
|                                     | '2.23.146.1.2.1.2' (id-rspRole-eum)                                                                          |
| subjectAltName Extension            | '2.999.5'                                                                                                    |
| basicConstraints                    | Critical                                                                                                    |
|                                     | CA = true                                                                                                    |
|                                     | pathLenConstraint = 0                                                                                        |
| crlDistributionPoints               | [1]CRL Distribution Point                                                                                    |
| Extension                           | Distribution Point Name:                                                                                     |
|                                     | Full Name: URL=http://ci.test.example.com/CRL-B.crl                                                          |
| nameConstraints                     | Critical                                                                                                    |
|                                     | permittedSubtrees:                                                                                           |
|                                     | id-at-organizationName: '2.5.4.10'                                                                           |
|                                     | organization name: "RSP Test EUM" UTF8String                                                                 |
|                                     | id-at-serialNumber: '2.5.4.5'                                                                                |
|                                     | iin: "89049032" PrintableString                                                                              |
|                                     |                                                                                                    |

## Table 5: CERT.EUM.ECDSA

# 3.3.2 EUM Keys and Certificate

Hereafter the generated EUM keys and certificates as defined in Annex A.

| File name               | Description                                                              |
|-------------------------|--------------------------------------------------------------------------|
| SK_EUM_ECDSA_NIST.pem   | NIST P-256 Private key of the EUM for creating signatures                |
| PK_EUM_ECDSA_NIST.pem   | NIST P-256Public Key of the EUM<br>(part of the CERT_EUM_ECDSA_NIST.der) |
| CERT_EUM_ECDSA_NIST.der | Certificate of the EUM for its Public NIST P-256 key                     |
|                         |                                                                          |

| File name              | Description                                                                    |
|------------------------|--------------------------------------------------------------------------------|
| SK_EUM_ECDSA_BRP.pem   | Brainpool P256r1 Private key of the EUM for creating signatures                |
| PK_EUM_ECDSA_BRP.pem   | Brainpool P256r1 Public Key of the EUM<br>(part of the CERT_EUM_ECDSA_BRP.der) |
| CERT_EUM_ECDSA_BRP.der | Certificate of the EUM for its Public Brainpool P256r1 key                     |

#### Table 6: EUM Keys and Certificates

# 3.3.3 Input data for generation

The SK.EUM.ECDSA and PK.EUM.ECDSA are generated using the command lines as described in section 2.2.

The CERT.EUM.ECDSA is generated using the command lines described in section 2.4 with the following input data:

<input\_csr\_file\_name>: EUM-csr.cnf as defined in Annex A.

<ca\_cert\_file\_name> and <ca\_sk\_file\_name>: files generated in section 3.1.2 (file containing the CERT.CI.ECDSA and SK.CI.ECDSA respectively).

<serial> set with value defined in section 3.3.2 for serialNumber data field.

<days> set with value defined in section 3.3.2 for validity data field.

<cert\_ext\_file\_name>: EUM-ext.cnf as defined in Annex A.

#### 3.4 SM-DP+

#### 3.4.1 DPauth

#### 3.4.1.1 SM-DP+ n°1 Certificate for Authentication: definition of data to be signed

| Field        | Value                                                     |
|--------------|-----------------------------------------------------------|
| Version      | '2'                                                       |
| serialNumber | '100'                                                     |
| signature    | algorithm = '1.2.840.10045.4.3.2' (sha256ECDSA)           |
| Issuer       | <value cert.ci.ecdsa."subject"="" field="" of=""></value> |
| Validity     | 1095 days (3 years)                                       |
| Subject      | o = 'ACME'                                                |
|              | cn = 'TEST SM-DP+'                                        |

Official Document SGP.26 - SGP.26 RSP Test Certificates defintions

| Field                                  | Value                                                                                                    |
|----------------------------------------|----------------------------------------------------------------------------------------------------|
| subjectPublicKeyInfo                   | algorithm.algorithm='1.2.840.10045.2.1' (id-ecPublicKey)<br>algorithm.parameters=<br>'1.2.840.10045.3.1.7' (prime256v1) or<br>'1.3.36.3.3.2.8.1.1.7' (brainpoolP256r1)<br>subjectPublicKey= corresponding <pk.dpauth.ecdsa value=""><br/>(see 3.4.1.2)</pk.dpauth.ecdsa> |
| Extensions                             | (Sequence)                                                                                                    |
| Extension for authorityKeyIdentifier   | <value cert.ci.ecdsa."subjectkeyidentifier"="" field="" of=""> for<br/>prime256v1 or brainpoolP256r1</value>                                                                                                    |
| Extension for<br>subjectKeyIdentifier  | NIST:<br>'BD 5A 82 CC 1A 96 60 21 18 BA 75 60 A1 FF 83 A7 8B 21 0B<br>E5'<br>Brainpool:<br>'79 A4 BD 4D 78 FF 47 34 BC 60 45 CF 91 96 24 4A 1F B8 4B<br>EB'                                                                                                    |
| Extension for<br>keyUsage              | Digital Signature ('80')                                                                                                    |
| Extension for<br>certificatePolicies   | '2.23.146.1.2.1.4' (id-rspRole-dp-auth)                                                                                                    |
| Extension for<br>subjectAltName        | '2.999.10'                                                                                                    |
| Extension for<br>crlDistributionPoints | <value cert.ci.ecdsa."crldistributionpoints"="" field="" of=""></value>                                                                                                    |

# 3.4.1.2 SM-DP+ n°1 Keys and Certificate

Hereafter the generated keys and certificates of SM-DP+ n°1 for Authentication as defined in Annex A.

| File name                       | Description                                                                                        |  |  |
|---------------------------------|----------------------------------------------------------------------------------------------------|--|--|
| SK_S_SM_DPauth_ECDSA_NIST.pem   | NIST P-256 Private Key of the SM-DP+ n°1 for<br>creating signatures for SM-DP+ authentication      |  |  |
| PK_S_SM_DPauth_ECDSA_NIST.pem   | NIST P-256 Public Key of the SM-DP+ n°1                                                            |  |  |
|                                 | (part of the<br>CERT_S_SM_DPauth_ECDSA_NIST.der)                                                   |  |  |
| CERT_S_SM_DPauth_ECDSA_NIST.der | Certificate of the SM-DP+ n°1for its Public NIST P-<br>256 key used for SM-DP+ authentication      |  |  |
|                                 |                                                                                                    |  |  |
| SK_S_SM_DPauth_ECDSA_BRP.pem    | Brainpool P256r1 Private Key of the SM-DP+ n°1for<br>creating signatures for SM-DP+ authentication |  |  |
| PK_S_SM_DPauth_ECDSA_BRP.pem    | Brainpool P256r1 Public Key of the SM-DP+ n°1<br>(part of the CERT_S_SM_DPauth_ECDSA_BRP.der)      |  |  |

| File name                      | Description                                                                                        |
|--------------------------------|----------------------------------------------------------------------------------------------------|
| CERT_S_SM_DPauth_ECDSA_BRP.der | Certificate of the SM-DP+ n°1for its Public Brainpool<br>P256r1 key used for SM-DP+ authentication |

#### Table 8: DPAuth Keys and Certificates of SM-DP+ n°1

#### 3.4.1.3 Input data for generation

The SK.DPauth.ECDSA and PK.DPauth.ECDSA of the SM-DP+ n°1 are generated using the command lines as described in section 2.2.

The related CERT.DPauth.ECDSA is generated using the command lines described in section 2.4 with the following input data:

<input\_csr\_file\_name>: DP-csr.cnf as defined in Annex A.

<ca\_cert\_file\_name> and <ca\_sk\_file\_name>: files generated in section 3.1.2 (file containing the CERT.CI.ECDSA and SK.CI.ECDSA respectively).

<serial> set with value defined in section 3.4.1.1 for serialNumber data field.

<days> set with value defined in section 3.4.1.1 for validity data field.

<cert\_ext\_file\_name>: DPauth-ext.cnf as defined in Annex A.

#### 3.4.1.4 SM-DP+ n°2 Certificate for Authentication: definition of data to be signed

| Field                  | Value                                                                        |  |  |  |
|------------------------|------------------------------------------------------------------------------|--|--|--|
| Version                | Same as in section 3.4.1.1                                                   |  |  |  |
| serialNumber           | '200'                                                                        |  |  |  |
| signature              | Same as in section 3.4.1.1                                                   |  |  |  |
| Issuer                 | Same as in section 3.4.1.1                                                   |  |  |  |
| Validity               | Same as in section 3.4.1.1                                                   |  |  |  |
| Subject                | o = 'ACME'                                                                   |  |  |  |
|                        | cn = 'TEST SM-DP+2'                                                          |  |  |  |
| subjectPublicKeyInfo   | algorithm.algorithm='1.2.840.10045.2.1' (id-ecPublicKey)                     |  |  |  |
|                        | algorithm.parameters=                                                        |  |  |  |
|                        | '1.2.840.10045.3.1.7' (prime256v1) or                                        |  |  |  |
|                        | '1.3.36.3.3.2.8.1.1.7' (brainpoolP256r1)                                     |  |  |  |
|                        | subjectPublicKey= corresponding <pk.dpauth.ecdsa value=""></pk.dpauth.ecdsa> |  |  |  |
|                        | (see 3.4.1.5)                                                                |  |  |  |
| Extensions             | Same as in section 3.4.1.1                                                   |  |  |  |
| Extension for          | Same as in section 3.4.1.1                                                   |  |  |  |
| authorityKeyIdentifier |                                                                              |  |  |  |

| Field                                  | Value                                                                                                    |
|----------------------------------------|----------------------------------------------------------------------------------------------------|
| Extension for<br>subjectKeyIdentifier  | NIST:<br>'95 9E F7 E6 50 C1 BE 21 6A 39 19 74 27 6D 26 B8 A9 35 61<br>71'<br>Brainpool:<br>'D7 0E FD 05 7B AC 1F 7C 55 EA 5D 8C 26 BE 16 02 92 84 5B<br>AF' |
| Extension for keyUsage                 | Same as in section 3.4.1.1                                                                                                    |
| Extension for<br>certificatePolicies   | Same as in section 3.4.1.1                                                                                                    |
| Extension for<br>subjectAltName        | '2.999.12'                                                                                                    |
| Extension for<br>crlDistributionPoints | Same as in section 3.4.1.1                                                                                                    |

#### Table 9: CERT.DPauth.ECDSA of SM-DP+ n°2

#### 3.4.1.5 SM-DP+ n°2 Keys and Certificate

Hereafter the generated keys and certificates of SM-DP+ n°2 for Authentication as defined in Annex A.

| File name                            | Description                                                                                         |
|--------------------------------------|----------------------------------------------------------------------------------------------------|
| SK_S_SM_DP2auth_ECDSA_NIST.pem       | NIST P-256 Private Key of the SM-DP+ n°2 for<br>creating signatures for SM-DP+ authentication       |
| PK_S_SM_DP2auth_ECDSA_NIST.pem       | NIST P-256 Public Key of the SM-DP+ n°2<br>(part of the<br>CERT_S_SM_DP2auth_ECDSA_NIST.der)        |
| CERT_S_SM_DP2auth_ECDSA_NIST.d<br>er | Certificate of the SM-DP+ n°2 for its Public NIST P-<br>256 key used for SM-DP+ authentication      |
| SK_S_SM_DP2auth_ECDSA_BRP.pem        | Brainpool P256r1 Private Key of the SM-DP+ n°2 for<br>creating signatures for SM-DP+ authentication |
| PK_S_SM_DP2auth_ECDSA_BRP.pem        | Brainpool P256r1 Public Key of the SM-DP+ n°2<br>(part of the<br>CERT_S_SM_DP2auth_ECDSA_BRP.der)   |
| CERT_S_SM_DP2auth_ECDSA_BRP.de<br>r  | Certificate of the SM-DP+ n°2 for its Public Brainpool<br>P256r1 key used for SM-DP+ authentication |

#### Table 10: DPAuth Keys and Certificates of SM-DP+ n°2

#### 3.4.1.6 Input data for generation

The SK.DPauth.ECDSA and PK.DPauth.ECDSA of the SM-DP+ n°2 are generated using the command lines as described in section 2.2.

The related CERT.DPauth.ECDSA is generated using the command lines described in section 2.4 with the following input data:

<input\_csr\_file\_name>: DP2-csr.cnf as defined in Annex A.

<ca\_cert\_file\_name> and <ca\_sk\_file\_name>: files generated in section 3.1.2 (file containing the CERT.CI.ECDSA and SK.CI.ECDSA respectively).

<serial> set with value defined in section 3.4.1.4 for serialNumber data field.

<days> set with value defined in section 3.4.1.4 for validity data field.

<cert\_ext\_file\_name>: DPauth2-ext.cnf as defined in Annex A.

#### 3.4.2 DPpb

| 3.4.2.1 | SM-DP+ n°1 Certificate for Profile Binding: definition of data to be signed |
|---------|-----------------------------------------------------------------------------|
|---------|-----------------------------------------------------------------------------|

| Field                                 | Value                                                                                                    |  |  |  |
|---------------------------------------|----------------------------------------------------------------------------------------------------|--|--|--|
| Version                               | '2'                                                                                                    |  |  |  |
| serialNumber                          | '101'                                                                                                    |  |  |  |
| Signature                             | algorithm = '1.2.840.10045.4.3.2' (sha256ECDSA)                                                                                                    |  |  |  |
| Issuer                                | <value cert.ci.ecdsa."subject"="" field="" of=""></value>                                                                                                    |  |  |  |
| Validity                              | 1095 days (3 years)                                                                                                    |  |  |  |
| Subject                               | o = 'ACME'<br>cn = 'TEST SM-DP+'                                                                                                    |  |  |  |
| subjectPublicKeyInfo                  | algorithm.algorithm='1.2.840.10045.2.1' (id-ecPublicKey)<br>algorithm.parameters=<br>'1.2.840.10045.3.1.7' (prime256v1) or<br>'1.3.36.3.3.2.8.1.1.7' (brainpoolP256r1)<br>subjectPublicKey= corresponding <pk.dppb.ecdsa value=""><br/>(see 3.4.2.2)</pk.dppb.ecdsa> |  |  |  |
| Extensions                            | (Sequence)                                                                                                    |  |  |  |
| Extension for authorityKeyIdentifier  | < Value of CERT.CI.ECDSA."subjectKeyIdentifier" field> for<br>prime256v1 or brainpoolP256r1                                                                                                    |  |  |  |
| Extension for<br>subjectKeyIdentifier | NIST (prime256v1):<br>'E6 EA F7 1E E0 FB 94 30 EC CD 1E BB 42 1F 88 14 37 C1 32<br>63'<br>Brainpool (brainpoolP256r1):<br>'A8 C6 8D F4 49 EB 71 EC 72 3E AC 13 2E 40 E4 B6 F5 46 44<br>FE'                                                                           |  |  |  |
| Extension for<br>keyUsage             | Digital Signature ('80')                                                                                                    |  |  |  |
| Extension for<br>certificatePolicies  | '2.23.146.1.2.1.5' (id-rspRole-dp-pb)                                                                                                    |  |  |  |

| Field                           | Value                                                                   |
|---------------------------------|-------------------------------------------------------------------------|
| Extension for                   | '2.999.10'                                                              |
| subjectAltName<br>Extension for | <value cert.ci.ecdsa."crldistributionpoints"="" field="" of=""></value> |
| crlDistributionPoints           |                                                                         |

| Table | 11. | CFRT. | )Pnh | FCDS | A of | SM-DP+ | - n°1 |
|-------|-----|-------|------|------|------|--------|-------|
| lable |     |       | ע ע  |      |      |        |       |

#### 3.4.2.2 SM-DP+ n°1 Keys and Certificate

Hereafter the generated keys and certificates of the SM-DP+ n°1 for Profile Package Binding as defined in Annex A.

| File name                     | Description                                                                                           |
|-------------------------------|----------------------------------------------------------------------------------------------------|
| SK_S_SM_DPpb_ECDSA_NIST.pem   | NIST P-256 Private Key of the SM-DP+ n°1 for<br>creating signatures for Profile Package Binding       |
| PK_S_SM_DPpb_ECDSA_NIST.pem   | NIST P-256 Public Key of the SM-DP+ n°1<br>(part of the CERT_S_SM_DPpb_ECDSA_NIST.der)                |
| CERT_S_SM_DPpb_ECDSA_NIST.der | Certificate of the SM-DP+ n°1 for its Public NIST P-<br>256 key used for Profile Package Binding      |
|                               |                                                                                                    |
| SK_S_SM_DPpb_ECDSA_BRP.pem    | Brainpool P256r1 Private Key of the SM-DP+ n°1 for<br>creating signatures for Profile Package Binding |
| PK_S_SM_DPpb_ECDSA_BRP.pem    | Brainpool P256r1 Public Key of the SM-DP+ n°1<br>(part of the CERT_S_SM_DPpb_ECDSA_BRP.der)           |
| CERT_S_SM_DPpb_ECDSA_BRP.der  | Certificate of the SM-DP+ n°1 for its Public Brainpool<br>P256r1 key used for Profile Package Binding |

#### Table 12: DPpb Keys and Certificates of SM-DP+ n°1

#### 3.4.2.3 Input data for generation

The SK.DPpb.ECDSA and PK.DPpb.ECDSA of the SM-DP+ n°1 are generated using the command lines as described in section 2.2.

The related CERT.DPpb.ECDSA is generated using the command lines described in section 2.4 with the following input data:

<input\_csr\_file\_name>: DP-csr.cnf as defined in Annex A.

<ca\_cert\_file\_name> and <ca\_sk\_file\_name>: files generated in section 3.1.2 (file containing the CERT.CI.ECDSA and SK.CI.ECDSA respectively).

<serial> set with value defined in section 3.4.2.1 for serialNumber data field.

<days> set with value defined in section 3.4.2.1 for validity data field.

<cert\_ext\_file\_name>: DPpb-ext.cnf as defined in Annex A.

# 3.4.2.4 SM-DP+ n°2 Certificate for Profile Binding: definition of data to be signed

| Field                  | Value                                                                                     |
|------------------------|-------------------------------------------------------------------------------------------|
| Version                | Same as in section 3.4.2.1                                                                |
| serialNumber           | '201'                                                                                     |
| Signature              | Same as in section 3.4.2.1                                                                |
| Issuer                 | Same as in section 3.4.2.1                                                                |
| Validity               | Same as in section 3.4.2.1                                                                |
| Subject                | o = 'ACME'                                                                                |
|                        | cn = 'TEST SM-DP+2'                                                                       |
| subjectPublicKeyInfo   | algorithm.algorithm='1.2.840.10045.2.1' (id-ecPublicKey)                                  |
|                        | algorithm.parameters=                                                                     |
|                        | '1.2.840.10045.3.1.7' (prime256v1) or                                                     |
|                        | '1.3.36.3.3.2.8.1.1.7' (brainpoolP256r1)                                                  |
|                        | subjectPublicKey= corresponding <pk.dppb.ecdsa value=""></pk.dppb.ecdsa>                  |
|                        | (see 3.4.2.5)                                                                             |
| Extensions             | Same as in section 3.4.2.1                                                                |
| Extension for          | Same as in section 3.4.2.1                                                                |
| authorityKeyIdentifier |                                                                                           |
| Extension for          | NIST (prime256v1):                                                                        |
| subjectKeyIdentifier   | '20 A3 A8 30 E9 2E E7 A4 68 C5 EB 27 BA 8D F1 84 59 AD FD<br>D7'                          |
|                        |                                                                                           |
|                        | Brainpool (brainpoolP256r1):<br>'31 03 8A 55 B6 BE CF 6C EA 59 DE 2F DA 14 F4 32 7F B8 B6 |
|                        | A9'                                                                                       |
| Extension for keyUsage | Same as in section 3.4.2.1                                                                |
| Extension for          | Same as in section 3.4.2.1                                                                |
| certificatePolicies    |                                                                                           |
| Extension for          | '2.999.12'                                                                                |
| subjectAltName         |                                                                                           |
| Extension for          | Same as in section 3.4.2.1                                                                |
| crlDistributionPoints  |                                                                                           |

# 3.4.2.5 SM-DP+ n°2 Keys and Certificate

Hereafter the generated keys and certificates of the SM-DP+ n°2 for Profile Package Binding as defined in Annex A.

| File name                    | Description                                                                                     |
|------------------------------|-------------------------------------------------------------------------------------------------|
| SK_S_SM_DP2pb_ECDSA_NIST.pem | NIST P-256 Private Key of the SM-DP+ n°2 for<br>creating signatures for Profile Package Binding |
| PK_S_SM_DP2pb_ECDSA_NIST.pem | NIST P-256 Public Key of the SM-DP+ n°2<br>(part of the CERT_S_SM_DP2pb_ECDSA_NIST.der)         |

Official Document SGP.26 - SGP.26 RSP Test Certificates defintions

| File name                      | Description                                                                                           |
|--------------------------------|----------------------------------------------------------------------------------------------------|
| CERT_S_SM_DP2pb_ECDSA_NIST.der | Certificate of the SM-DP+ n°2 for its Public NIST P-<br>256 key used for Profile Package Binding      |
|                                |                                                                                                    |
| SK_S_SM_DP2pb_ECDSA_BRP.pem    | Brainpool P256r1 Private Key of the SM-DP+ n°2 for<br>creating signatures for Profile Package Binding |
| PK_S_SM_DP2pb_ECDSA_BRP.pem    | Brainpool P256r1 Public Key of the SM-DP+ n°2                                                         |
|                                | (part of the CERT_S_SM_DP2pb_ECDSA_BRP.der)                                                           |
| CERT_S_SM_DP2pb_ECDSA_BRP.der  | Certificate of the SM-DP+ n°2 for its Public Brainpool<br>P256r1 key used for Profile Package Binding |

#### Table 14: DPpb Keys and Certificates of SM-DP+ n°2

#### 3.4.2.6 Input data for generation

The SK.DPpb.ECDSA and PK.DPpb.ECDSA of the SM-DP+ n°2 are generated using the command lines as described in section 2.2.

The related CERT.DPpb.ECDSA is generated using the command lines described in section 2.4 with the following input data:

<input\_csr\_file\_name>: DP2-csr.cnf as defined in Annex A.

<ca\_cert\_file\_name> and <ca\_sk\_file\_name>: files generated in section 3.1.2 (file containing the CERT.CI.ECDSA and SK.CI.ECDSA respectively).

<serial> set with value defined in section 3.4.2.4 for serialNumber data field.

<days> set with value defined in section 3.4.2.4 for validity data field.

<cert\_ext\_file\_name>: DPpb2-ext.cnf as defined in Annex A.

#### 3.4.3 TLS

#### 3.4.3.1 SM-DP+ n°1 TLS Certificate: definition of data to be signed

| Field                | Value                                                     |
|----------------------|-----------------------------------------------------------|
| Version              | 2                                                         |
| serialNumber         | '9'                                                       |
| signature            | algorithm = '1.2.840.10045.4.3.2' (sha256ECDSA)           |
| Issuer               | <value cert.ci.ecdsa."subject"="" field="" of=""></value> |
| validity             | 1095 days (3years)                                        |
| subject              | o = 'ACME'                                                |
|                      | cn = 'testsmdpplus1.example.com'                          |
| subjectPublicKeyInfo | algorithm.algorithm= '1.2.840.10045.2.1' (id-ecPublicKey) |
|                      | algorithm.parameters=                                     |

Official Document SGP.26 - SGP.26 RSP Test Certificates defintions

| Field                            |     | Value                                                                      |
|----------------------------------|-----|----------------------------------------------------------------------------|
|                                  |     | '1.2.840.10045.3.1.7' (Prime256v1) or                                      |
|                                  |     | '1.3.36.3.3.2.8.1.1.7' (brainpoolP256r1)                                   |
|                                  |     | subjectPublicKey = < PK.DP.TLS value> (see 3.4.3.2)                        |
| Extensions                       |     | (Sequence)                                                                 |
| Extension for                    |     | <value cert.ci.ecdsa."subjectkeyidentifier"="" field="" of=""> for</value> |
| authorityKeyIdentifier           |     | prime256v1 or brainpoolP256r1                                              |
| Extension for                    |     | NIST (prime256v1):                                                         |
| subjectKeyIdentifier             |     | '27 FE F1 F2 29 18 7E C7 83 ED F6 E0 29 64 A4 51 8D 57 D4<br>A9'           |
|                                  |     | Brainpool (brainpoolP256r1):                                               |
|                                  |     | '3D 33 09 83 F3 9F CC 5B D2 E4 AD 68 A6 19 A7 47 48 AE 8B<br>9D'           |
| Extension for keyUsag            | е   | Critical                                                                   |
|                                  |     | digitalSignature ('80')                                                    |
| Extension<br>certificatePolicies | for | '2.23.146.1.2.1.3' (id-rspRole-dp-tls)                                     |
| Extension for                    |     | Critical                                                                   |
| extendedKeyUsage                 |     | TLS Web Server Authentication                                              |
|                                  |     | TLS Client Authentication                                                  |
|                                  | for | DNS= testsmdpplus1.example.com                                             |
| subjectAltName                   |     | SM-DP+OID = '2.999.10'                                                     |
| Extension for                    |     | <value cert.ci.ecdsa."crldistributionpoints"="" field="" of=""></value>    |
| crlDistributionPoints            |     |                                                                            |

#### Table 15: CERT.DP.TLS for SM-DP+ n°1

# 3.4.3.2 SM-DP+ n°1 TLS Keys and Certificate

Hereafter the generated SM-DP+ keys and certificates for TLS as defined in Annex A.

| File name                 | Description                                                                        |
|---------------------------|------------------------------------------------------------------------------------|
| SK_S_SM_DP_TLS_NIST.pem   | NIST P-256 Private key of the SM-DP+ n°1 for securing TLS connection               |
| PK_S_SM_DP_TLS_NIST.pem   | NIST P-256 Public Key of the SM-DP+ n°1<br>(part of the CERT_S_SM_DP_TLS_NIST.der) |
| CERT_S_SM_DP_TLS_NIST.der | Certificate of the SM-DP+ n°1 based on NIST P-256 for securing TLS                 |
|                           |                                                                                    |
| SK_S_SM_DP_TLS_BRP.pem    | Brainpool P256r1 Private key of the SM-DP+ n°1 for securing TLS connection         |
| PK_S_SM_DP_TLS_BRP.pem    | Brainpool P256r1 Public Key of the SM-DP+ n°1                                      |
|                           | (part of the CERT_S_SM_DP_TLS_BRP.der)                                             |

| File name                | Description                                                                 |
|--------------------------|-----------------------------------------------------------------------------|
| CERT_S_SM_DP_TLS_BRP.der | Certificate of the SM-DP+ n°1 based on Brainpool<br>P256r1 for securing TLS |

#### Table 16: DP\_TLS Keys and Certificates of SM-DP+ n°1

#### 3.4.3.3 Input data for generation

The SK.DP.TLS and PK.DP.TLS are generated using the command lines as described in section 2.2.

The CERT.DP.TLS is generated using the command lines described in section 2.4 with the following input data:

<input\_csr\_file\_name>: CERT\_SM\_DP\_TLS.csr.cnf as defined in Annex A.

<ca\_cert\_file\_name> and <ca\_sk\_file\_name>: files generated in section 3.1.2 (file containing the CERT.CI.ECDSA and SK.CI.ECDSA respectively).

<days> set with value defined in section 3.4.3.1 for validity data field.

<cert\_ext\_file\_name>: CERT\_SM\_DP\_TLS.ext.cnf as defined in Annex A.

#### 3.4.3.4 SM-DP+ n°2 TLS Certificate: definition of data to be signed

| Field                  | Value                                                                      |
|------------------------|----------------------------------------------------------------------------|
| Version                | 2                                                                          |
| serialNumber           | '99'                                                                       |
| Signature              | algorithm = '1.2.840.10045.4.3.2' (sha256ECDSA)                            |
| Issuer                 | <value cert.ci.ecdsa."subject"="" field="" of=""></value>                  |
| Validity               | 1095 days (3years)                                                         |
| Subject                | o = 'ACME'                                                                 |
|                        | cn = 'testsmdpplus2.example.com'                                           |
| subjectPublickeyInfo   | algorithm.algorithm= '1.2.840.10045.2.1' (id-ecPublicKey)                  |
|                        | algorithm.parameters=<br>'1.2.840.10045.3.1.7' (Prime256v1)                |
|                        | subjectPublicKey = < PK.DP.TLS value> (see Section 3.4.3.2)                |
| Extensions             | (Sequence)                                                                 |
| Extension for          | <value cert.ci.ecdsa."subjectkeyidentifier"="" field="" of=""> for</value> |
| authorityKeyIdentifier | prime256v1                                                                 |
| Extension for          | NIST (prime256v1):                                                         |
| subjectKeyIdentifier   | '9f 5f 6b 0c e7 00 32 25 2d ce 10 d3 49 a6 55 18 1b 85 3e ce'              |
| Extension for keyUsage | Critical                                                                   |
|                        | digitalSignature ('80')                                                    |

Page 22 of 66

| Field                            |     | Value                                                                   |
|----------------------------------|-----|-------------------------------------------------------------------------|
| Extension<br>certificatePolicies | for | '2.23.146.1.2.1.3' (id-rspRole-dp-tls)                                  |
| Extension for                    |     | Critical                                                                |
| extendedKeyUsage                 |     | TLS Web Server Authentication                                           |
|                                  |     | TLS Client Authentication                                               |
| Extension                        | for | DNS= testsmdpplus2.example.com                                          |
| subjectAltName                   |     | SM-DP+OID = '2.999.12'                                                  |
| Extension for                    |     | <value cert.ci.ecdsa."crldistributionpoints"="" field="" of=""></value> |
| crlDistributionPoints            |     |                                                                         |

#### Table 17: CERT.DP2.TLS

#### 3.4.3.5 SM-DP+ n°2 TLS Keys and Certificate

Hereafter the generated SM-DP+ n°2 keys and certificates for TLS as defined in Annex A.

| File name                | Description                                                                         |
|--------------------------|-------------------------------------------------------------------------------------|
| SK_S_SM_DP2_TLS_NIST.pem | NIST P-256 Private key of the SM-DP+ n°2 for securing TLS connection                |
| PK_S_SM_DP2_TLS_NIST.pem | NIST P-256 Public Key of the SM-DP+ n°2<br>(part of the CERT_S_SM_DP2_TLS_NIST.der) |
| CERT_S_SM_DP2_TLS        | CERT.DP.TLS certificate of the S_SM-DP+ n°2, based on NIST P-256                    |

#### Table 18: DP\_TLS Keys and Certificates of SM-DP+ n°2

#### 3.4.3.6 Input data for generation

The Private and Public Keys are generated using the command lines as described in section 2.2.

The CERT.DP.TLS is generated using the command lines described in section 2.4 with the following input data:

<input\_csr\_file\_name>: CERT\_S\_SM\_DP2\_TLS.csr.cnf as defined in Annex A.

<ca\_cert\_file\_name> and <ca\_sk\_file\_name>: files generated in section 3.1.2 (file containing the CERT.CI.ECDSA and SK.CI.ECDSA respectively).

<days> set with value defined in section 3.4.3.1 for validity data field.

<cert\_ext\_file\_name>: CERT S SM DP2 TLS.ext.cnf as defined in Annex A.

#### 3.4.3.7 SM-DP+ n°3 TLS Certificate: definition of data to be signed

| Field                                |     | Value                                                                                                    |
|--------------------------------------|-----|----------------------------------------------------------------------------------------------------|
| Version                              |     | 2                                                                                                    |
| serialNumber                         |     | '994'                                                                                                    |
| Signature                            |     | algorithm = '1.2.840.10045.4.3.2' (sha256ECDSA)                                                                               |
| Issuer                               |     | <value cert.ci.ecdsa."subject"="" field="" of=""></value>                                                                     |
| Validity                             |     | 1095 days (3years)                                                                                                    |
| Subject                              |     | o = 'ACME'                                                                                                    |
|                                      |     | cn = 'testsmdpplus4.example.com'                                                                                              |
| subjectPublicKeyInfo                 |     | algorithm.algorithm= '1.2.840.10045.2.1' (id-ecPublicKey)                                                                     |
|                                      |     | algorithm.parameters=<br>'1.2.840.10045.3.1.7' (Prime256v1)<br>subjectPublicKey = < PK.DP.TLS value> (see Section<br>3.4.3.2) |
| Extensions                           |     | (Sequence)                                                                                                    |
| Extension for authorityKeyIdentifier |     | <value cert.ci.ecdsa."subjectkeyidentifier"="" field="" of=""> for prime256v1</value>                                         |
| Extension for                        |     | NIST (prime256v1):                                                                                                    |
| subjectKeyIdentifier                 |     | '13 0f 3d 7b b3 b0 65 ad 3c 58 78 76 bc bb 6b 84 fd 49 7a<br>ab'                                                              |
| Extension for keyUsage               |     | Critical                                                                                                    |
|                                      |     | digitalSignature ('80')                                                                                                    |
| Extension<br>certificatePolicies     | for | '2.23.146.1.2.1.3' (id-rspRole-dp-tls)                                                                                        |
| Extension for                        |     | Critical                                                                                                    |
| extendedKeyUsage                     |     | TLS Web Server Authentication                                                                                                 |
|                                      |     | TLS Client Authentication                                                                                                    |
|                                      | for | DNS= testsmdpplus4.example.com                                                                                                |
| subjectAltName                       |     | SM-DP+OID = '2.999.14'                                                                                                    |
| Extension for                        |     | <value cert.ci.ecdsa."crldistributionpoints"="" field="" of=""></value>                                                       |
| crlDistributionPoints                |     |                                                                                                    |

#### Table 19: CERT.DP4.TLS

# 3.4.3.8 SM-DP+ n°3 TLS Keys and Certificate

Hereafter the generated SM-DP+ n°3 keys and certificates for TLS as defined in Annex A.

| File name           | Description                                                             |
|---------------------|-------------------------------------------------------------------------|
| SK_S_SM_DP4_TLS.pem | NIST P-256 Private key of the SM-DP+ n°3 for<br>securing TLS connection |

| File name             | Description                                                                    |
|-----------------------|--------------------------------------------------------------------------------|
| PK_S_SM_DP4_TLS.pem   | NIST P-256 Public Key of the SM-DP+ n°3<br>(part of the CERT_S_SM_DP4_TLS.der) |
| CERT_S_SM_DP4_TLS.der | CERT.DP.TLS certificate of the S_SM-DP+ n°3, based on NIST P-256               |

## Table 20: DP\_TLS Keys and Certificates of SM-DP+ n°3

#### 3.4.3.9 Input data for generation

The Private and Public Keys are generated using the command lines as described in section 2.2.

The CERT.DP.TLS is generated using the command lines described in section 2.4 with the following input data:

<input\_csr\_file\_name>: CERT\_S\_SM\_DP4\_TLS.csr.cnf as defined in Annex A.

<ca\_cert\_file\_name> and <ca\_sk\_file\_name>: files generated in section 3.1.2 (file containing the CERT.CI.ECDSA and SK.CI.ECDSA respectively).

<days> set with value defined in section 3.4.3.1 for validity data field.

<cert\_ext\_file\_name>: CERT\_S\_SM\_DP4\_TLS.ext.cnf as defined in Annex A.

| Field                  | Value                                                                      |
|------------------------|----------------------------------------------------------------------------|
| Version                | 2                                                                          |
| serialNumber           | '998'                                                                      |
| Signature              | algorithm = '1.2.840.10045.4.3.2' (sha256ECDSA)                            |
| Issuer                 | <value cert.ci.ecdsa."subject"="" field="" of=""></value>                  |
| Validity               | 1095 days (3years)                                                         |
| Subject                | o = 'ACME'                                                                 |
|                        | cn = 'testsmdpplus8.example.com'                                           |
| subjectPublickeyInfo   | algorithm.algorithm= '1.2.840.10045.2.1' (id-ecPublicKey)                  |
|                        | algorithm.parameters=                                                      |
|                        | '1.2.840.10045.3.1.7' (Prime256v1)                                         |
|                        | subjectPublicKey = < PK.DP.TLS value> (see Section 3.4.3.2)                |
| Extensions             | (Sequence)                                                                 |
| Extension for          | <value cert.ci.ecdsa."subjectkeyidentifier"="" field="" of=""> for</value> |
| authorityKeyIdentifier | prime256v1                                                                 |
| Extension for          | NIST (prime256v1):                                                         |
| subjectKeyIdentifier   |                                                                            |

#### 3.4.3.10 SM-DP+ n°4 TLS Certificate: definition of data to be signed

| Field                            |     | Value                                                                   |
|----------------------------------|-----|-------------------------------------------------------------------------|
|                                  |     | 'b8 7e 0a 73 f2 44 d5 99 4c 28 61 e6 ea 6e 30 70 d6 34 2a<br>53'        |
| Extension for keyUsage           |     | Critical                                                                |
|                                  |     | digitalSignature ('80')                                                 |
| Extension<br>certificatePolicies | for | '2.23.146.1.2.1.3' (id-rspRole-dp-tls)                                  |
| Extension for                    |     | Critical                                                                |
| extendedKeyUsage                 |     | TLS Web Server Authentication                                           |
|                                  |     | TLS Client Authentication                                               |
| Extension                        | for | DNS= testsmdpplus8.example.com                                          |
| subjectAltName                   |     | SM-DP+OID = '2.999.18'                                                  |
| Extension for                    |     | <value cert.ci.ecdsa."crldistributionpoints"="" field="" of=""></value> |
| crlDistributionPoints            |     |                                                                         |

#### Table 21: CERT.DP8.TLS

#### 3.4.3.11 SM-DP+ n°4 TLS Keys and Certificate

Hereafter the generated SM-DP+ n°4 keys and certificates for TLS as defined in Annex A.

| File name             | Description                                                          |
|-----------------------|----------------------------------------------------------------------|
| SK_S_SM_DP8_TLS.pem   | NIST P-256 Private key of the SM-DP+ n°4 for securing TLS connection |
| PK_S_SM_DP8_TLS.pem   | NIST P-256 Public Key of the SM-DP+ n°4                              |
|                       | (part of the CERT_S_SM_DP8_TLS.der)                                  |
| CERT_S_SM_DP8_TLS.der | CERT.DP.TLS certificate of the S_SM-DP+ n°4, based on NIST P-256     |

# Table 22: DP\_TLS Keys and Certificates of SM-DP+ n°4

#### 3.4.3.12 Input data for generation

The Private and Public Keys are generated using the command lines as described in section 2.2.

The CERT.DP.TLS is generated using the command lines described in section 2.4 with the following input data:

<input\_csr\_file\_name>: CERT\_S\_SM\_DP8\_TLS.csr.cnf as defined in Annex A.

<ca\_cert\_file\_name> and <ca\_sk\_file\_name>: files generated in section 3.1.2 (file containing the CERT.CI.ECDSA and SK.CI.ECDSA respectively).

<days> set with value defined in section 3.4.3.1 for validity data field.

<cert\_ext\_file\_name>: CERT\_S\_SM\_DP8\_TLS.ext.cnf as defined in Annex A.

#### 3.5 SM-DS

#### 3.5.1 DSauth

#### 3.5.1.1 SM-DS Certificate for Authentication: definition of data to be signed

| Field                                     | Value                                                                                                    |
|-------------------------------------------|----------------------------------------------------------------------------------------------------|
| Version                                   | 2                                                                                                    |
| serialNumber                              | '7495'                                                                                                    |
| Signature                                 | algorithm = '1.2.840.10045.4.3.2' (sha256ECDSA)                                                                                                    |
| Issuer                                    | <value cert.ci.ecdsa."subject"="" field="" of=""></value>                                                                                                    |
| Validity                                  | 1095 days (3 years)                                                                                                    |
| Subject                                   | o = 'ACME'<br>cn = 'TEST SM-DS'                                                                                                    |
| subjectPublicKeyInfo                      | algorithm.algorithm= '1.2.840.10045.2.1' (id-ecPublicKey)<br>algorithm.parameters=<br>'1.2.840.10045.3.1.7' (Prime256v1) or<br>'1.3.36.3.3.2.8.1.1.7' (brainpoolP256r1)<br>subjectPublicKey = < PK.DSauth.ECDSA value> (see 3.5.1.2) |
| Extensions                                | (Sequence)                                                                                                    |
| Extension for Authority<br>Key Identifier | <value cert.ci.ecdsa."subjectkeyidentifier"="" field="" of=""> for<br/>prime256v1 or brainpoolP256r1</value>                                                                                                    |
| Extension for<br>subjectKeyldentifier     | NIST (prime256v1):<br>'C1 F4 06 4B 3B 25 8A FB 61 38 8B 3F F2 EE 6A 61 E2 C4 4D 72'<br>Brainpool (brainpoolP256r1):<br>'F0 5F 0B 54 AE E8 AE 01 08 F0 1D EF 54 8E D9 85 97 14 DD 48'                                                 |
| KeyUsage Extension                        | Digital Signature ('80')                                                                                                    |
| Extension for Certificate<br>Policy       | '2.23.146.1.2.1.7' (id-rspRole-ds-auth)                                                                                                    |
| Extension for<br>subjectAltName           | SM-DS OID = '2.999.15'                                                                                                    |
| Extension for CRL<br>Distribution Points  | <value cert.ci.ecdsa."crldistributionpoints"="" field="" of=""></value>                                                                                                    |

#### Table 23: CERT.DSauth.ECDSA

## 3.5.1.2 SM-DS Keys and Certificate

Hereafter the generated SM-DS keys and certificates for Authentication as defined in Annex A.

| File name                       | Description                                                                                   |
|---------------------------------|-----------------------------------------------------------------------------------------------|
| SK_S_SM_DSauth_ECDSA_NIST.pem   | NIST P-256 Private Key of the SM-DS for creating signatures for SM-DS authentication          |
| PK_S_SM_DSauth_ECDSA_NIST.pem   | NIST P-256 Public Key of the SM-DS<br>(part of the<br>CERT_S_SM_DSauth_ECDSA_NIST.der)        |
| CERT_S_SM_DSauth_ECDSA_NIST.der | Certificate of the SM-DS for its Public NIST P-256 key used for SM-DS authentication          |
| SK_S_SM_DSauth_ECDSA_BRP.pem    | Brainpool P256r1 Private Key of the SM-DS for<br>creating signatures for SM-DS authentication |
| PK_S_SM_DSauth_ECDSA_BRP.pem    | Brainpool P256r1 Public Key of the SM-DS<br>(part of the CERT_S_SM_DSauth_ECDSA_BRP.der)      |
| CERT_S_SM_DSauth_ECDSA_BRP.der  | Certificate of the SM-DS for its Public Brainpool<br>P256r1 key used for SM-DS authentication |

#### Table 24: DSauth Keys and Certificates

#### 3.5.1.3 Input data for generation

The SK.DSauth.ECDSA and PK.DSauth.ECDSA are generated using the command lines as described in section 2.2.

The CERT.DSauth.ECDSA is generated using the command lines described in section 2.4 with the following input data:

<input\_csr\_file\_name>: DSauth-csr.cnf as defined in Annex A.

<ca\_cert\_file\_name> and <ca\_sk\_file\_name>: files generated in section 3.1.2 (file containing the CERT.CI.ECDSA and SK.CI.ECDSA respectively).

<serial> set with value defined in section 3.5.1.1 for serialNumber data field.

<days> set with value defined in section 3.5.1.1 for validity data field.

<cert\_ext\_file\_name>: DSauth-ext.cnf as defined in Annex A.

#### 3.5.2 TLS

#### 3.5.2.1 SM-DS n°1 TLS Certificate: definition of data to be signed

| Field        | Value                                                     |
|--------------|-----------------------------------------------------------|
| Version      | 2                                                         |
| serialNumber | '1223334444'                                              |
| Signature    | SHA256ECDSA                                               |
| Issuer       | <value cert.ci.ecdsa."subject"="" field="" of=""></value> |
| Validity     | 1095 days (3years)                                        |
| Subject      | o = 'RSPTEST'                                             |
|              | cn = 'testrootsmds.example.com'                           |

Official Document SGP.26 - SGP.26 RSP Test Certificates defintions

| Field                                     | Value                                                                                                    |
|-------------------------------------------|----------------------------------------------------------------------------------------------------|
| subjectPublicKeyInfo                      | algorithm.algorithm= '1.2.840.10045.2.1' (id-ecPublicKey)<br>algorithm.parameters=<br>'1.2.840.10045.3.1.7' (Prime256v1) or<br>'1.3.36.3.3.2.8.1.1.7' (BrainpoolP256r1)<br>subjectPublicKey = < PK.DS.TLS value> |
| Extensions                                | (Sequence)                                                                                                    |
| Extension for Authority<br>Key Identifier | <value cert.ci.ecdsa."subjectkeyidentifier"="" field="" of=""> for Prime256v1<br/>or BrainpoolP256r1</value>                                                                                                    |
| Extension for Subject<br>Key Identifier   | NIST:<br>'A0 36 C1 62 75 35 1E C7 B0 15 53 A1 3F 83 E2 8D 44 00 BD 0A'<br>Brainpool:<br>'73 99 CA C7 B1 5F AB 2F F9 33 CF 2D 22 15 E4 84 4A DE F8 05'                                                            |
| Extension for Key usage                   | Critical<br>digitalSignature ('80')                                                                                                    |
| Extension for<br>Certificate Policies     | '2.23.146.1.2.1.6' (id-rspRole-ds-tls)                                                                                                    |
| Extension for<br>Extended Key usage       | Critical<br>TLS Web Server Authentication, TLS Web Client Authentication                                                                                                    |
| Extension for<br>subjectAltName           | DNS= testrootsmds.example.com<br>SM-DS OID = '2.999.15'                                                                                                    |
| Extension for CRL<br>Distribution Points  | <value cert.ci.ecdsa."crldistributionpoints"="" field="" of=""></value>                                                                                                    |

#### Table 25: CERT.DS.TLS for SM-DS n°1

# 3.5.2.2 SM-DS n°1 TLS Keys and Certificate

Hereafter the generated SM-DS keys and certificates for TLS as defined in Annex A.

| File name               | Description                                                                            |
|-------------------------|----------------------------------------------------------------------------------------|
| SK_SM_DS_TLS_NIST.pem   | NIST P-256 Private key of the SM-DS n°1 for securing TLS connection                    |
| PK_SM_DS_TLS_NIST.pem   | NIST P-256 Public Key of the SM-DS n°1<br>(part of the CERT_S_SM_DS_TLS_NIST.der)      |
| CERT_SM_DS_TLS_NIST.der | Certificate of the SM-DS n°1 based on NIST P-256 for securing TLS                      |
| SK_SM_DS_TLS_BRP.pem    | Brainpool P256r1 Private key of the SM-DS n°1 for securing TLS connection              |
| PK_SM_DS_TLS_BRP.pem    | Brainpool P256r1 Public Key of the SM-DS n°1<br>(part of the CERT_S_SM_DP_TLS_BRP.der) |
| CERT_SM_DS_TLS_BRP.der  | Certificate of the SM-DS n°1 based on Brainpool<br>P256r1 for securing TLS             |

#### Table 26: DS\_TLS Keys and Certificates for SM-DS n°1

#### 3.5.2.3 Input data for generation

The SK.DS.TLS and PK.DS.TLS are generated using the command lines as described in section 2.2.

The CERT.DS.TLS is generated using the command lines described in section 2.4 with the following input data:

<input\_csr\_file\_name>: CERT\_SM\_DS\_TLS.csr.cnf as defined in Annex A.

<ca\_cert\_file\_name> and <ca\_sk\_file\_name>: files generated in section 3.1.2 (file containing the CERT.CI.ECDSA and SK.CI.ECDSA respectively).

<serial> set with value defined in section 3.5.2.1 for serialNumber data field.

<days> set with value defined in section 3.5.2.1 for validity data field.

<cert\_ext\_file\_name>: CERT\_SM\_DS\_TLS.ext.cnf as defined in Annex A.

| 3.5.2.4 | SM-DS n°2 TLS Certificate: definition of data to be signed |
|---------|------------------------------------------------------------|
|---------|------------------------------------------------------------|

| Field                                     | Value                                                                                 |
|-------------------------------------------|---------------------------------------------------------------------------------------|
| Version                                   | 2                                                                                     |
| serialNumber                              | '122333444455555'                                                                     |
| Signature                                 | SHA256ECDSA                                                                           |
| Issuer                                    | <value cert.ci.ecdsa."subject"="" field="" of=""></value>                             |
| Validity                                  | 1095 days (3years)                                                                    |
| Subject                                   | o = 'RSPTEST'                                                                         |
|                                           | cn = 'testsmds1.example.com'                                                          |
| subjectPublicKeyInfo                      | algorithm.algorithm= '1.2.840.10045.2.1' (id-ecPublicKey)                             |
|                                           | algorithm.parameters=                                                                 |
|                                           | '1.2.840.10045.3.1.7' (Prime256v1)                                                    |
|                                           | subjectPublicKey = < PK.DS.TLS value> (see Section 3.5.2.2)                           |
| Extensions                                | (Sequence)                                                                            |
| Extension for Authority<br>Key Identifier | <value cert.ci.ecdsa."subjectkeyidentifier"="" field="" of=""> for Prime256v1</value> |
| Extension for Subject                     | NIST:                                                                                 |
| Key Identifier                            | '53 82 04 27 91 71 ed 3d 0a 79 c0 ad 61 a5 35 31 2c 86 48 6c'                         |
| Extension for Key                         | Critical                                                                              |
| usage                                     | digitalSignature ('80')                                                               |
| Extension for<br>Certificate Policies     | '2.23.146.1.2.1.6' (id-rspRole-ds-tls)                                                |
| Extension for                             | Critical                                                                              |
| Extended Key usage                        | TLS Web Server Authentication, TLS Web Client Authentication                          |

| Field                                    | Value                                                                   |
|------------------------------------------|-------------------------------------------------------------------------|
| Extension for<br>subjectAltName          | DNS= testsmds1.example.com<br>SM-DS OID = '2.999.15.2'                  |
| Extension for CRL<br>Distribution Points | <value cert.ci.ecdsa."crldistributionpoints"="" field="" of=""></value> |

# Table 27: CERT.DS2.TLS

#### 3.5.2.5 SM-DS n°2 TLS Keys and Certificate

Hereafter the generated SM-DS n°2 keys and certificates for TLS as defined in Annex A.

| File name                  | Description                                                         |
|----------------------------|---------------------------------------------------------------------|
| SK_S_SM_DS2_TLS_NIST.pem   | NIST P-256 Private key of the SM-DS n°2 for securing TLS connection |
| PK_S_SM_DS2_TLS_NIST.pem   | NIST P-256 Public Key of the SM-DS n°2                              |
|                            | (part of the CERT_S_SM_DS2_TLS_NIST.der)                            |
| CERT_S_SM_DS2_TLS_NIST.der | CERT.DS.TLS certificate of the S_SM-DS n°2, based on NIST P-256     |

#### Table 28: DS\_TLS Keys and Certificates for SM-DS n°2

#### 3.5.2.6 Input data for generation

The Private and Public Keys are generated using the command lines as described in section 2.2.

The CERT.DS.TLS is generated using the command lines described in section 2.4 with the following input data:

<input\_csr\_file\_name>: CERT\_S\_SM\_DS2\_TLS.csr.cnf as defined in Annex A.

<ca\_cert\_file\_name> and <ca\_sk\_file\_name>: files generated in section 3.1.2 (file containing the CERT.CI.ECDSA and SK.CI.ECDSA respectively).

<serial> set with value defined in section 3.4.3.1 for serialNumber data field.

<days> set with value defined in section 3.4.3.1 for validity data field.

<cert\_ext\_file\_name>: CERT S SM DS2 TLS.ext.cnf as defined in Annex A.

# 4 Test Certificates and keys – Invalid test cases

The sections below describe

- The data structure and content of the certificates used for running the invalid test cases in SGP.23;
- how such certificates are derived: both the toolchain and the input data are described.

#### 4.1 eUICC

Void

# 4.2 SM-DP+

#### 4.2.1 DPauth

#### 4.2.1.1 DPAuth – Invalid Signature

#### 4.2.1.1.1 SM-DP+ Certificate for Authentication: definition of data to be signed

All the data to be signed are the same as the ones defined in 3.4.1.1.

#### 4.2.1.1.2 SM-DP+ Certificate

Hereafter the SM-DP+ certificates for Authentication with invalid signature as defined in Annex A.

| File name                          | Description                                                                                                    |
|------------------------------------|----------------------------------------------------------------------------------------------------|
| CERT_S_SM_DPauth_INV_SIGN_NIST.der | Certificate of the SM-DP+ with invalid signature<br>for its Public NIST P-256 key used for SM-DP+<br>authentication       |
|                                    |                                                                                                    |
| CERT_S_SM_DPauth_INV_SIGN_BRP.der  | Certificate of the SM-DP+ with invalid signature<br>for its Public Brainpool P256r1 key used for<br>SM-DP+ authentication |

#### Table 29: DPauth\_INV\_SIGN Certificates

#### 4.2.1.1.3 Input data for generation

Few bytes of the generated signatures contained in the DER files have been manually changed as follow:

- NIST signature: 10 bytes are replaced by random values
- Brainpool signature: 8 bytes are replaced by random values

# 4.2.1.2 DPAuth – Invalid Curve

The Elliptic Curves NIST P-192 and Brainpool P192r1 are chosen for triggering the Authenticate and Download Error Code unsupportedCurve(3) as defined in SGP.22 [1].

#### 4.2.1.2.1 SM-DP+ Certificate for Authentication: definition of data to be signed

| Field        | Value               |
|--------------|---------------------|
| Version      | See section 3.4.1.1 |
| serialNumber | 900                 |
| Signature    | See section 3.4.1.1 |
| Issuer       | See section 3.4.1.1 |
| Validity     | See section 3.4.1.1 |
| Subject      | See section 3.4.1.1 |

Official Document SGP.26 - SGP.26 RSP Test Certificates defintions

| Field                                  | Value                                                                                                    |
|----------------------------------------|----------------------------------------------------------------------------------------------------|
| subjectPublicKeyInfo                   | algorithm.algorithm='1.2.840.10045.2.1' (id-ecPublicKey)<br>algorithm.parameters=<br>'1.2.840.10045.3.1.1' (prime192v1) or<br>'1.3.36.3.3.2.8.1.1.3' (brainpoolP192r1)<br>subjectPublicKey= corresponding <pk.dpauth.ecdsa value=""><br/>(see 3.4.1.1)</pk.dpauth.ecdsa> |
| Extensions                             | (Sequence)                                                                                                    |
| Extension for authorityKeyIdentifier   | See section 3.4.1.1                                                                                                    |
| Extension for<br>subjectKeyIdentifier  | NIST (prime192v1):<br>'9B 3A 9E 3D 46 E7 8F 19 27 29 A8 EF 4A 46 20 6A 2C CA B2<br>D2'<br>Brainpool (brainpoolP192r1):<br>'0F 80 D8 E3 DF 68 58 8D 6E AC 72 35 A6 8F 9° 59 E1 9A 3B<br>E9'                                                                               |
| Extension for<br>keyUsage              | See section 3.4.1.1                                                                                                    |
| Extension for<br>certificatePolicies   | See section 3.4.1.1                                                                                                    |
| Extension for<br>subjectAltName        | See section 3.4.1.1                                                                                                    |
| Extension for<br>crlDistributionPoints | See section 3.4.1.1                                                                                                    |

#### Table 30: CERT.DPauth.ECDSA with Invalid Curve

## 4.2.1.2.2 SM-DP+ Keys and Certificate

Hereafter the SM-DP+ certificates and keys for Authentication with invalid curve as defined in Annex A.

| File name                                  | Description                                                                                        |
|--------------------------------------------|----------------------------------------------------------------------------------------------------|
| SK_S_SM_DPauth_ECDSA_NIST192.pem           | NIST P-192 Private Key of the SM-DP+ for creating signatures for SM-DP+ authentication             |
| PK_S_SM_DPauth_ECDSA_NIST192.pem           | NIST P-192 Public Key of the SM-DP+<br>(part of the<br>CERT_S_SM_DPauth_INV_CURVE_NIST192.der)     |
| CERT_S_SM_DPauth_INV_CURVE_NIST<br>192.der | Certificate of the SM-DP+ for its Public NIST P-192 key used for SM-DP+ authentication             |
|                                            |                                                                                                    |
| SK_S_SM_DPauth_ECDSA_BRP192.pem            | Brainpool P-192 Private Key of the SM-DP+ for<br>creating signatures for SM-DP+ authentication     |
| PK_S_SM_DPauth_ECDSA_BRP192.pem            | Brainpool P-192 Public Key of the SM-DP+<br>(part of the<br>CERT_S_SM_DPauth_INV_CURVE_BRP192.der) |

| File name                      | Description                                           |
|--------------------------------|-------------------------------------------------------|
| CERT_S_SM_DPauth_INV_CURVE_BRP | Certificate of the SM-DP+ for its Public Brainpool P- |
| 192.der                        | 192 key used for SM-DP+ authentication                |

#### Table 31: DPauth Keys and Certificates with invalid curve

#### 4.2.1.2.3 Input data for generation

Command lines for the generation of the SK.DPauth.ECDSA and the corresponding PK.DPauth.ECDSA for NIST P-192 curve:

# Command lines for the generation of the SK.DPauth.ECDSA and the corresponding PK.DPauth.ECDSA for Brainpool P192r1 curve:

The CERT.DPauth.ECDSA are generated using the command lines described in section 2.4 with the following input data:

<input\_csr\_file\_name>: DP-csr.cnf as defined in Annex A.

<ca\_cert\_file\_name> and <ca\_sk\_file\_name>: files generated in section 3.1.2 (file containing the CERT.CI.ECDSA and SK.CI.ECDSA respectively).

<serial> set with value defined in section 4.2.1.2.1 for serialNumber data field.

<days> set with value defined in section 4.2.1.2.1 for validity data field.

<cert\_ext\_file\_name>: DPauth-ext.cnf as defined in Annex A.

#### 4.2.2 DPpb

#### 4.2.2.1 DPpb – Invalid Signature

#### 4.2.2.1.1 SM-DP+ Certificate for Profile Binding: definition of data to be signed

All the data to be signed are the same as the ones defined in 3.4.2.1.

#### 4.2.2.1.2 SM-DP+ Certificate

Hereafter the SM-DP+ certificates for Profile Package Binding with invalid signature as defined in Annex A.

Official Document SGP.26 - SGP.26 RSP Test Certificates defintions

| File name                        | Description                                                                                                    |
|----------------------------------|----------------------------------------------------------------------------------------------------|
| CERT_S_SM_DPpb_INV_SIGN_NIST.der | Certificate of the SM-DP+ with invalid signature for<br>its Public NIST P-256 key used for Profile Package<br>Binding       |
|                                  |                                                                                                    |
| CERT_S_SM_DPpb_INV_SIGN_BRP.der  | Certificate of the SM-DP+ with invalid signature for<br>its Public Brainpool P256r1 key used for Profile<br>Package Binding |

#### Table 32: DPpb Certificates with invalid signature

#### 4.2.2.1.3 Input data for generation

Few bytes of the generated signatures contained in the DER files have been manually changed as follow:

- NIST signature: 10 bytes are replaced by random values
- Brainpool signature: 8 bytes are replaced by random values

#### 4.2.2.2 DPpb – Invalid Curve

#### 4.2.2.2.1 SM-DP+ Certificate for Profile Binding: definition of data to be signed

| Field                                 | Value                                                                                                    |
|---------------------------------------|----------------------------------------------------------------------------------------------------|
| Version                               | See section 3.4.2.1                                                                                                    |
| serialNumber                          | 901                                                                                                    |
| Signature                             | See section 3.4.2.1                                                                                                    |
| Issuer                                | See section 3.4.2.1                                                                                                    |
| Validity                              | See section 3.4.2.1                                                                                                    |
| Subject                               | See section 3.4.2.1                                                                                                    |
| subjectPublicKeyInfo                  | algorithm.algorithm='1.2.840.10045.2.1' (id-ecPublicKey)<br>algorithm.parameters=<br>'1.2.840.10045.3.1.1' (prime192v1)<br>'1.3.36.3.3.2.8.1.1.3' (brainpoolP192r1)<br>subjectPublicKey= corresponding <pk.dppb.ecdsa value=""><br/>(see 3.4.2.1)</pk.dppb.ecdsa> |
| Extensions                            | (Sequence)                                                                                                    |
| Extension for authorityKeyIdentifier  | See section 3.4.2.1                                                                                                    |
| Extension for<br>subjectKeyIdentifier | NIST (prime192v1):<br>'B5 49 B2 F1 2B FB 70 B8 BE 10 3E A5 6E D9 D8 21 1E 62 AB<br>89'<br>Brainpool (brainpoolP192r1):<br>'E9 B4 02 A4 55 F7 CE A5 25 A1 56 5D 16 7D 94 A3 0C B1 A5<br>5E'                                                                        |
| Extension for<br>keyUsage             | See section 3.4.2.1                                                                                                    |

| Field                                  | Value               |
|----------------------------------------|---------------------|
| Extension for<br>certificatePolicies   | See section 3.4.2.1 |
| Extension for<br>subjectAltName        | See section 3.4.2.1 |
| Extension for<br>crlDistributionPoints | See section 3.4.2.1 |

# Table 33: CERT.DPpb.ECDSA with invalid curve

# 4.2.2.2.2 SM-DP+ Keys and Certificate

Hereafter the SM-DP+ certificates and keys for Profile Binding with invalid curve as defined in Annex A.

| File name                                | Description                                                                                       |
|------------------------------------------|---------------------------------------------------------------------------------------------------|
| SK_S_SM_DPpb_ECDSA_NIST192.pem           | NIST P-192 Private Key of the SM-DP+ for creating<br>signatures for Profile Package Binding       |
| PK_S_SM_DPpb_ECDSA_NIST192.pem           | NIST P-192 Public Key of the SM-DP+<br>(part of the<br>CERT_S_SM_DPpb_INV_CURVE_NIST192.der)      |
| CERT_S_SM_DPpb_INV_CURVE_NIST1<br>92.der | Certificate of the SM-DP+ for its Public NIST P-192<br>key used for Profile Package Binding       |
|                                          |                                                                                                   |
| SK_S_SM_DPpb_ECDSA_BRP192.pem            | Brainpool P-192 Private Key of the SM-DP+ for<br>creating signatures for Profile Package Binding  |
| PK_S_SM_DPpb_ECDSA_BRP192.pem            | Brainpool P-192 Public Key of the SM-DP+<br>(part of the<br>CERT_S_SM_DPpb_INV_CURVE_BRP192.der)  |
| CERT_S_SM_DPpb_INV_CURVE_BRP19<br>2.der  | Certificate of the SM-DP+ for its Public Brainpool P-<br>192 key used for Profile Package Binding |

# Table 34: DPpb Keys and Certificates with invalid curve

# 4.2.2.2.3 Input data for generation

Command lines for the generation of the SK.DPpb.ECDSA and the corresponding PK.DPpb.ECDSA for NIST P-192 curve:

```
openssl ecparam -name prime192v1 -genkey -out SK_S_SM_DPpb_ECDSA_NIST192.pem
openssl ec -in SK_S_SM_DPpb_ECDSA_NIST192.pem -pubout -out
    PK S SM DPpb ECDSA NIST192.pem
```

Command lines for the generation of the SK.DPpb.ECDSA and the corresponding PK.DPpb.ECDSA for Brainpool P192r1 curve:

openssl ecparam -name brainpoolP192r1 -genkey -out SK\_S\_SM\_DPpb\_ECDSA\_BRP192.pem
openssl ec -in SK\_S\_SM\_DPpb\_ECDSA\_BRP192.pem -pubout -out
 PK S\_SM\_DPpb\_ECDSA\_BRP192.pem

The CERT.DPpb.ECDSA are generated using the command lines described in section 2.4 with the following input data:

<input\_csr\_file\_name>: DP-csr.cnf as defined in Annex A.

<ca\_cert\_file\_name> and <ca\_sk\_file\_name>: files generated in section 3.1.2 (file containing the CERT.CI.ECDSA and SK.CI.ECDSA respectively).

<serial> set with value defined in section 4.2.2.2.1 for serialNumber data field.

<days> set with value defined in section 4.2.2.2.1 for validity data field.

<cert\_ext\_file\_name>: DPpb-ext.cnf as defined in Annex A.

# 4.2.3 TLS

#### 4.2.3.1 TLS – Invalid Signature

#### 4.2.3.1.1 SM-DP+ TLS Certificate: Definition of data to be signed

All the data to be signed are the same as the ones defined in 3.4.3.1.

#### 4.2.3.1.2 SM-DP+ Certificate

Hereafter the SM-DP+ TLS certificates with invalid signature as defined in Annex A.

| File name                          | Description                                                                          |
|------------------------------------|--------------------------------------------------------------------------------------|
| CERT_S_SM_DP_TLS_INV_SIGN_NIST.der | Certificate of the SM-DP+ with invalid signature for its Public NIST P-256 key       |
| CERT_S_SM_DP_TLS_INV_SIGN_BRP.der  | Certificate of the SM-DP+ with invalid signature for its Public Brainpool P256r1 key |

#### Table 35: DP\_TLS Certificates with invalid signature

#### 4.2.3.1.3 Input data for generation

Few bytes of the generated signatures contained in the DER files have been manually changed as follow:

- Least significant byte of CERT\_S\_SM\_DP\_TLS\_NIST.der signature increased by 1
- Least significant byte of CERT\_S\_SM\_DP\_TLS\_BRP.der signature increased by 1

# 4.2.3.2 TLS – Invalid Curve

# 4.2.3.2.1 SM-DP+ TLS Certificate: definition of data to be signed

| Field                            |     | Value                                                                                                    |
|----------------------------------|-----|----------------------------------------------------------------------------------------------------|
| Version                          |     | Same as in section 3.4.3                                                                                 |
| serialNumber                     |     | Same as in section 3.4.3                                                                                 |
| Signature                        |     | Same as in section 3.4.3                                                                                 |
| Issuer                           |     | Same as in section 3.4.3                                                                                 |
| Validity                         |     | Same as in section 3.4.3                                                                                 |
| Subject                          |     | Same as in section 3.4.3                                                                                 |
| subjectPublicKeyInfo             |     | algorithm.algorithm = '1.2.840.10045.2.1' (id-ecPublicKey)                                               |
|                                  |     | algorithm.parameters = '1.3.132.0.34' (secp384r1)<br>subjectPublicKey = < PK.DP.TLS value> (see 3.4.3.2) |
| Extensions                       |     | Same as in section 3.4.3                                                                                 |
| Extension for                    |     | <value cert.ci.ecdsa."subjectkeyidentifier"="" field="" of=""> for</value>                               |
| authorityKeyIdentifier           |     | secp384r1                                                                                                |
| Extension for                    |     | NIST (secp384r1):                                                                                        |
| subjectKeyIdentifier             |     | '0a 8f 46 e4 bd df e3 3f b0 1c 4b 0c c6 2f 14 0b 3b 11 91 c6'                                            |
| Extension for keyUsage           |     | Same as in section 3.4.3                                                                                 |
| Extension<br>certificatePolicies | for | Same as in section 3.4.3                                                                                 |
| Extension for                    |     | Same as in section 3.4.3                                                                                 |
| extendedKeyUsage                 |     |                                                                                                    |
| Extension<br>subjectAltName      | for | Same as in section 3.4.3                                                                                 |
| Extension for                    |     | Same as in section 3.4.3                                                                                 |
| crlDistributionPoints            |     |                                                                                                    |

# Table 36: CERT\_S\_SM\_DP\_TLS\_INV\_CURVE

# 4.2.3.2.2 SM-DP+ TLS Keys and Certificate

Hereafter the generated SM-DP+ keys and certificates for TLS as defined in Annex A.

| File name                         | Description                                                                 |
|-----------------------------------|-----------------------------------------------------------------------------|
| SK_CERT_CI_S_SM_DP_NIST_P384.pem  | NIST P-384 Private CI key of the SM-DP+ for<br>securing TLS connection with |
| PK_CERT_CI_S_SM_DP_NIST_P384.pem  | NIST P-384 Public CI Key of the SM-DP+                                      |
| SK_CERT_S_SM_DP_TLS_INV_CURVE.pem | NIST P-384 Private key of the SM-DP+ for<br>securing TLS connection with    |

| File name                         | Description                                                                            |
|-----------------------------------|----------------------------------------------------------------------------------------|
| PK_CERT_S_SM_DP_TLS_INV_CURVE.pem | NIST P-384 Public Key of the SM-DP+<br>(part of the<br>CERT_S_SM_DP_TLS_INV_CURVE.der) |
| CERT_S_SM_DP_TLS_INV_CURVE.der    | CERT.DP.TLS certificate of the S_SM-DP+,<br>based on NIST P-384 curve                  |

# Table 37: DP\_TLS Keys and Certificates with invalid curve

# 4.2.3.2.3 Input data for generation

The Private Key is generated using the following command line:

```
openssl ecparam -name secp384r1 -genkey -out <sk_file_name>
```

The Public Key is generated as described in section 2.2.

The CERT.DP.TLS is generated using the command lines described in section 2.4 with the following input data:

<input\_csr\_file\_name>: CERT\_S\_SM\_DP\_TLS.csr.cnf as defined in Annex A.

<ca\_cert\_file\_name> and <ca\_sk\_file\_name>: files generated in section 3.1.2 (file containing the CERT.CI.ECDSA and SK.CI.ECDSA respectively).

<serial> set with value defined in section 3.4.3.1 for serialNumber data field.

<days> set with value defined in section 3.4.3.1 for validity data field.

<cert\_ext\_file\_name>: CERT S SM DP TLS.ext.cnf as defined in Annex A.

# 4.2.3.3 TLS – Invalid Certificate Policy

# 4.2.3.3.1 SM-DP+ TLS Certificate: definition of data to be signed

| Field                  | Value                      |
|------------------------|----------------------------|
| Version                | Same as in section 3.4.3.1 |
| serialNumber           | Same as in section 3.4.3.1 |
| Signature              | Same as in section 3.4.3.1 |
| Issuer                 | Same as in section 3.4.3.1 |
| Validity               | Same as in section 3.4.3.1 |
| Subject                | Same as in section 3.4.3.1 |
| subjectPublicKeyInfo   | Same as in section 3.4.3.1 |
| Extensions             | Same as in section 3.4.3.1 |
| Extension for          | Same as in section 3.4.3.1 |
| authorityKeyIdentifier |                            |

GSM Association Official Document SGP.26 - SGP.26 RSP Test Certificates definitons

| Field                         |     | Value                                   |
|-------------------------------|-----|-----------------------------------------|
| Extension for                 |     | Same as in section 3.4.3.1              |
| subjectKeyIdentifie           | r   |                                         |
| Extension<br>keyUsage         | for | Same as in section 3.4.3.1              |
| Extension certificatePolicies | for | '2.23.146.1.2.1.4' (id-rspRole-dp-auth) |
| Extension for                 |     | Same as in section 3.4.3.1              |
| extendedKeyUsage              | e   |                                         |
| Extension<br>subjectAltName   | for | Same as in section 3.4.3.1              |
| Extension for                 |     | Same as in section 3.4.3.1              |
| crlDistributionPoint          | s   |                                         |

# Table 38: CERT\_S\_SM\_DP\_TLS\_INV\_CERT\_POL

# 4.2.3.3.2 SM-DP+ TLS Keys and Certificate

Hereafter the generated SM-DP+ keys and certificates for TLS as defined in Annex A.

| File name                             | Description                                                                                                    |
|---------------------------------------|----------------------------------------------------------------------------------------------------|
| SK_S_SM_DP_TLS_NIST.pem               | NIST P-256 Private key of the SM-DP+ for securing TLS connection                                                                                                |
| PK_S_SM_DP_TLS_NIST.pem               | NIST P-256 Public Key of the SM-DP+<br>(part of the CERT_S_SM_DP_TLS_NIST.der)                                                                                  |
| CERT_S_SM_DP_TLS_INV_CERT_POL<br>.der | CERT.DP.TLS certificate of the S_SM-DP+ with<br>invalid 'Certificate Policies' extension (OID set to 'id-<br>rspRole-dp-auth'), formatted as X.509 certificate. |

# Table 39: DS\_TLS Keys and Certificate with invalid certificatePolicies extension

# 4.2.3.3.3 Input data for generation

The Private and Public Keys are generated using the command lines as described in section 2.2.

The CERT.DP.TLS is generated using the command lines described in section 2.4 with the following input data:

<input\_csr\_file\_name>: CERT\_S\_SM\_DP\_TLS.csr.cnf as defined in Annex A.

<ca\_cert\_file\_name> and <ca\_sk\_file\_name>: files generated in section 3.1.2 (file containing the CERT.CI.ECDSA and SK.CI.ECDSA respectively).

<serial> set with value defined in section 3.4.3.1 for serialNumber data field.

<days> set with value defined in section 3.4.3.1 for validity data field.

<cert\_ext\_file\_name>: CERT\_S\_SM\_DP\_TLS\_INV\_CERT\_POL.ext.cnf as defined in
Annex A.

# 4.2.3.4 TLS – Missing Critical Extension

# 4.2.3.4.1 SM-DP+ TLS Certificate: definition of data to be signed

| Field                             | Value                      |
|-----------------------------------|----------------------------|
| Version                           | Same as in section 3.4.3.1 |
| serialNumber                      | Same as in section 3.4.3.1 |
| Signature                         | Same as in section 3.4.3.1 |
| Issuer                            | Same as in section 3.4.3.1 |
| Validity                          | Same as in section 3.4.3.1 |
| Subject                           | Same as in section 3.4.3.1 |
| subjectPublicKeyInfo              | Same as in section 3.4.3.1 |
| Extensions                        | Same as in section 3.4.3.1 |
| Extension for                     | Same as in section 3.4.3.1 |
| authorityKeyIdentifier            |                            |
| Extension for                     | Same as in section 3.4.3.1 |
| subjectKeyIdentifier              |                            |
| Extension for keyUsage            | Same as in section 3.4.3.1 |
| Extension for certificatePolicies | Same as in section 3.4.3.1 |
| Extension for                     | Absent                     |
| extendedKeyUsage                  |                            |
| Extension for subjectAltName      | Same as in section 3.4.3.1 |
| Extension for                     | Same as in section 3.4.3.1 |
| crlDistributionPoints             |                            |

# Table 40: CERT\_S\_SM\_DP\_TLS\_INV\_CRITICAL\_EXT

# 4.2.3.4.2 SM-DP+ TLS Keys and Certificate

Hereafter the generated SM-DP+ keys and certificates for TLS as defined in Annex A.

Official Document SGP.26 - SGP.26 RSP Test Certificates defintions

| File name                                 | Description                                                                                                    |
|-------------------------------------------|----------------------------------------------------------------------------------------------------|
| SK_S_SM_DP_TLS_NIST.pem                   | NIST P-256 Private key of the SM-DP+ for securing TLS connection                                                               |
| PK_S_SM_DP_TLS_NIST.pem                   | NIST P-256 Public Key of the SM-DP+<br>(part of the CERT_S_SM_DP_TLS_NIST.der)                                                 |
| CERT_S_SM_DP_TLS_INV_CRITICAL_<br>EXT.der | CERT.DP.TLS certificate of the S_SM-DP+ with one<br>of the critical extensions not present, formatted as<br>X.509 certificate. |

#### Table 41: DP\_TLS Keys and Certificates with critical extension not present

#### 4.2.3.4.3 Input data for generation

The Private and Public Keys are generated using the command lines as described in section 2.2.

The CERT.DP.TLS is generated using the command lines described in section 2.4 with the following input data:

<input\_csr\_file\_name>: CERT\_S\_SM\_DP\_TLS.csr.cnf as defined in Annex A.

<ca\_cert\_file\_name> and <ca\_sk\_file\_name>: files generated in section 3.1.2 (file containing the CERT.CI.ECDSA and SK.CI.ECDSA respectively).

<serial> set with value defined in section 3.4.3.1 for serialNumber data field.

<days> set with value defined in section 3.4.3.1 for validity data field.

<cert\_ext\_file\_name>: CERT\_S\_SM\_DP\_TLS\_INV\_CRITICAL\_EXT.ext.cnf as defined
in Annex A.

#### 4.2.3.5 TLS – Invalid Extended Key Usage

#### 4.2.3.5.1 SM-DP+ TLS Certificate: definition of data to be signed

| Field                  | Value                      |
|------------------------|----------------------------|
| Version                | Same as in section 3.4.3.1 |
| serialNumber           | Same as in section 3.4.3.1 |
| Signature              | Same as in section 3.4.3.1 |
| Issuer                 | Same as in section 3.4.3.1 |
| Validity               | Same as in section 3.4.3.1 |
| Subject                | Same as in section 3.4.3.1 |
| subjectPublicKeyInfo   | Same as in section 3.4.3.1 |
| Extensions             | Same as in section 3.4.3.1 |
| Extension for          | Same as in section 3.4.3.1 |
| authorityKeyIdentifier |                            |
| Extension for          | Same as in section 3.4.3.1 |

| Field                             | Value                       |
|-----------------------------------|-----------------------------|
| subjectKeyIdentifier              |                             |
| Extension for keyUsage            | Same as in section 3.4.3.1  |
| Extension for certificatePolicies | Same as in section 3.4.3.1  |
| Extension for                     | Critical                    |
| extendedKeyUsage                  | TLS Client Authentication.1 |
| Extension for subjectAltName      | Same as in section 3.4.3.1  |
| Extension for                     | Same as in section 3.4.3.1  |
| crlDistributionPoints             |                             |

# Table 42: CERT\_S\_SM\_DP\_TLS\_INV\_EXT\_KEY\_USAGE

# 4.2.3.5.2 SM-DP+ TLS Keys and Certificate

Hereafter the generated SM-DP+ keys and certificates for TLS as defined in Annex A.

| File name                                  | Description                                                                                                    |
|--------------------------------------------|----------------------------------------------------------------------------------------------------|
| SK_S_SM_DP_TLS_NIST.pem                    | NIST P-256 Private key of the SM-DP+ for securing TLS connection                                                                                            |
| PK_S_SM_DP_TLS_NIST.pem                    | NIST P-256 Public Key of the SM-DP+<br>(part of the CERT_S_SM_DP_TLS_NIST.der)                                                                              |
| CERT_S_SM_DP_TLS_INV_EXT_KEY_<br>USAGE.der | CERT.DP.TLS certificate of the S_SM-DP+ with<br>invalid 'extended key usage' extension (not set to 'id-<br>kp-serverAuth'), formatted as X.509 certificate. |

# Table 43: DP+ TLS Certificates with invalid 'extended key usage'

# 4.2.3.5.3 Input data for generation

The Private and Public Keys are generated using the command lines as described in section 2.2.

The CERT.DP.TLS is generated using the command lines described in section 2.4 with the following input data:

<input\_csr\_file\_name>: CERT\_S\_SM\_DP\_TLS.csr.cnf as defined in Annex A.

<ca\_cert\_file\_name> and <ca\_sk\_file\_name>: files generated in section 3.1.2 (file containing the CERT.CI.ECDSA and SK.CI.ECDSA respectively).

<serial> set with value defined in section 3.4.3.1 for serialNumber data field.

<days> set with value defined in section 3.4.3.1 for validity data field.

<cert\_ext\_file\_name>: CERT\_S\_SM\_DP\_TLS\_INV\_EXT\_KEY\_USAGE.ext.cnf as defined
in Annex A.

# 4.2.3.6 TLS – Invalid Key Usage

# 4.2.3.6.1 SM-DP+ TLS Certificate: definition of data to be signed

| Field                            | Value                      |
|----------------------------------|----------------------------|
| Version                          | Same as in section 3.4.3.1 |
| serialNumber                     | Same as in section 3.4.3.1 |
| Signature                        | Same as in section 3.4.3.1 |
| Issuer                           | Same as in section 3.4.3.1 |
| Validity                         | Same as in section 3.4.3.1 |
| Subject                          | Same as in section 3.4.3.1 |
| subjectPublicKeyInfo             | Same as in section 3.4.3.1 |
| Extensions                       | Same as in section 3.4.3.1 |
| Extension for                    | Same as in section 3.4.3.1 |
| authorityKeyIdentifier           |                            |
| Extension for                    | Same as in section 3.4.3.1 |
| subjectKeyIdentifier             |                            |
| Extension for keyUsage           | Critical                   |
|                                  | 'keyAgreement' ('08')      |
| Extension fo certificatePolicies | Same as in section 3.4.3.1 |
| Extension for                    | Same as in section 3.4.3.1 |
| extendedKeyUsage                 |                            |
| Extension fo<br>subjectAltName   | Same as in section 3.4.3.1 |
| Extension for                    | Same as in section 3.4.3.1 |
| crlDistributionPoints            |                            |

# Table 44: CERT\_S\_SM\_DP\_TLS\_INV\_KEY\_USAGE

# 4.2.3.6.2 SM-DP+ TLS Keys and Certificate

Hereafter the generated SM-DP+ keys and certificates for TLS as defined in Annex A.

| File name                              | Description                                                                                                    |
|----------------------------------------|----------------------------------------------------------------------------------------------------|
| SK_S_SM_DP_TLS_NIST.pem                | NIST P-256 Private key of the SM-DP+ for securing TLS connection                                                                                  |
| PK_S_SM_DP_TLS_NIST.pem                | NIST P-256 Public Key of the SM-DP+<br>(part of the CERT_S_SM_DP_TLS_NIST.der)                                                                    |
| CERT_S_SM_DP_TLS_INV_KEY_USAG<br>E.der | CERT.DP.TLS certificate of the S_SM-DP+ with<br>invalid 'key usage' extension (not set to<br>'digitalSignature'), formatted as X.509 certificate. |

# Table 45: DP+ TLS Keys and Certificates with invalid 'key usage' extension

# 4.2.3.6.3 Input data for generation

The Private and Public Keys are generated using the command lines as described in section 2.2.

The CERT.DP.TLS is generated using the command lines described in section 2.4 with the following input data:

<input\_csr\_file\_name>: CERT\_S\_SM\_DP\_TLS.csr.cnf as defined in Annex A.

<ca\_cert\_file\_name> and <ca\_sk\_file\_name>: files generated in section 3.1.2 (file containing the CERT.CI.ECDSA and SK.CI.ECDSA respectively).

<serial> set with value defined in section 3.4.3.1 for serialNumber data field.

<days> set with value defined in section 3.4.3.1 for validity data field.

<cert\_ext\_file\_name>: CERT\_S\_SM\_DP\_TLS\_INV\_KEY\_USAGE.ext.cnf as defined in
Annex A.

# 4.2.3.7 TLS – Expired Certificate

### 4.2.3.7.1 SM-DP+ TLS Certificate: definition of data to be signed

| Field                         |     | Value                                 |
|-------------------------------|-----|---------------------------------------|
| version                       |     | Same as in section 3.4.3.1            |
| serialNumber                  |     | Same as in section 3.4.3.1            |
| signature                     |     | Same as in section 3.4.3.1            |
| Issuer                        |     | Same as in section 3.4.3.1            |
| Validity                      |     | expired on 2 <sup>nd</sup> April 2020 |
| Subject                       |     | Same as in section 3.4.3.1            |
| subjectPublicKeyInf           | 0   | Same as in section 3.4.3.1            |
| Extensions                    |     | Same as in section 3.4.3.1            |
| Extension for                 |     | Same as in section 3.4.3.1            |
| authorityKeyIdentifie         | ər  |                                       |
| Extension for                 |     | Same as in section 3.4.3.1            |
| subjectKeyIdentifier          |     |                                       |
| Extension<br>keyUsage         | for | Same as in section 3.4.3.1            |
| Extension certificatePolicies | for | Same as in section 3.4.3.1            |
| Extension for                 |     | Same as in section 3.4.3.1            |
| extendedKeyUsage              |     |                                       |
| Extension<br>subjectAltName   | for | Same as in section 3.4.3.1            |
| Extension for                 |     | Same as in section 3.4.3.1            |

| Field                 | Value |
|-----------------------|-------|
| crlDistributionPoints |       |

Table 46: CERT\_S\_SM\_DP\_TLS\_EXPIRED

# 4.2.3.7.2 SM-DP+ TLS Keys and Certificate

Hereafter the generated SM-DP+ keys and certificates for TLS as defined in Annex A.

| File name                    | Description                                                                                                    |
|------------------------------|----------------------------------------------------------------------------------------------------|
| SK_S_SM_DP_TLS_NIST.pem      | NIST P-256 Private key of the SM-DP+ for securing TLS connection                                                        |
| PK_S_SM_DP_TLS_NIST.pem      | NIST P-256 Public Key of the SM-DP+ (part of the CERT_S_SM_DP_TLS_NIST.der)                                             |
| CERT_S_SM_DP_TLS_EXPIRED.der | Expired CERT.DP.TLS certificate of the S_SM-DP+<br>with a valid signature, correctly formatted as X.509<br>certificate. |

#### Table 47: DP+ TLS Keys and expired Certificates

# 4.2.3.7.3 Input data for generation

The Private and Public Keys are generated using the command lines as described in section 2.2.

The CERT.DP.TLS is generated using the command lines described in section 2.4 with the following changes:

<input\_csr\_file\_name>: CERT\_S\_SM\_DP\_TLS.csr.cnf as defined in Annex A.

<ca\_cert\_file\_name> and <ca\_sk\_file\_name>: files generated in section 3.1.2 (file containing the CERT.CI.ECDSA and SK.CI.ECDSA respectively).

<serial> set with value defined in section 3.4.3.1 for serialNumber data field.

<days> set with value defined in section 4.2.7.1 for validity data field.

<cert\_ext\_file\_name>: CERT\_S\_SM\_DP\_TLS.ext.cnf as defined in Annex A.

#### 4.3 SM-DS

#### 4.3.1 DSauth

#### 4.3.1.1 DSauth – Invalid Signature

# 4.3.1.1.1 SM-DS Certificate for Authentication: definition of data to be signed

All the data to be signed are the same as the ones defined in 3.5.1.1.

# 4.3.1.1.2 SM-DS Certificate

Hereafter the SM-DS certificates for Authentication with invalid signature as defined in Annex A.

| File name                          | Description                                                                                                    |
|------------------------------------|----------------------------------------------------------------------------------------------------|
| CERT_S_SM_DSauth_INV_SIGN_NIST.der | Certificate of the SM-DS with invalid signature for<br>its Public NIST P-256 key used for SM-DP+<br>authentication       |
|                                    |                                                                                                    |
| CERT_S_SM_DSauth_INV_SIGN_BRP.der  | Certificate of the SM-DS with invalid signature for<br>its Public Brainpool P256r1 key used for SM-DP+<br>authentication |

# Table 48: DS TLS Certificates with invalid signature

# 4.3.1.1.3 Input data for generation

Few bytes of the generated signatures contained in the DER files have been manually changed as follow:

- NIST signature: 10 bytes are replaced by random values
- Brainpool signature: 8 bytes are replaced by random values

# 4.3.1.2 DSauth - Invalid curve

The Elliptic Curve NIST P-192 and Brainpool P192r1 are chosen for triggering the Authenticate Error Code unsupportedCurve (3) as defined in SGP.22 [1].

# 4.3.1.2.1 SM-DS Certificate for Authentication: definition of data to be signed

| Field                                   | Value                                                                                                    |
|-----------------------------------------|----------------------------------------------------------------------------------------------------|
| Version                                 | See section 3.5.1.1                                                                                                    |
| serialNumber                            | 903                                                                                                    |
| Signature                               | See section 3.5.1.1                                                                                                    |
| Issuer                                  | See section 3.5.1.1                                                                                                    |
| Validity                                | See section 3.5.1.1                                                                                                    |
| Subject                                 | See section 3.5.1.1                                                                                                    |
| subjectPublicKeyInfo                    | algorithm.algorithm='1.2.840.10045.2.1' (id-ecPublicKey)<br>algorithm.parameters=<br>'1.2.840.10045.3.1.1' (prime192v1)<br>'1.3.36.3.3.2.8.1.1.3' (brainpoolP192r1)<br>subjectPublicKey= corresponding <pk.dpauth.ecdsa value=""><br/>(see 3.5.1.2)</pk.dpauth.ecdsa> |
| Extensions                              | (Sequence)                                                                                                    |
| Extension for<br>authorityKeyIdentifier | See section 3.5.1.1                                                                                                    |

Official Document SGP.26 - SGP.26 RSP Test Certificates defintions

| Field                 | Value                                                            |
|-----------------------|------------------------------------------------------------------|
| Extension for         | NIST (prime192v1):                                               |
| subjectKeyldentifier  | '61 20 11 BC 54 84 9B EE AF 59 79 49 4E FC 56 2F FB 3E 0D<br>72' |
|                       | Brainpool (brainpoolP192r1):                                     |
|                       | '58 E0 39 F8 09 8E 21 81 0C 66 9A F3 4A 2D E9 24 C3 D1 A0<br>7E' |
| Extension for         | See section 3.5.1.1                                              |
| keyUsage              |                                                                  |
| Extension for         | See section 3.5.1.1                                              |
| certificatePolicies   |                                                                  |
| Extension for         | See section 3.5.1.1                                              |
| subjectAltName        |                                                                  |
| Extension for         | See section 3.5.1.1                                              |
| crlDistributionPoints |                                                                  |

# Table 49: CERT.DSauth.ECDSA with Invalid Curve

#### 4.3.1.2.2 SM-DS Keys and Certificate

Hereafter the SM-DS certificates and keys for Authentication with invalid curve as defined in Annex A.

| File name                                  | Description                                                                                       |
|--------------------------------------------|---------------------------------------------------------------------------------------------------|
| SK_S_SM_DSauth_ECDSA_NIST192.pem           | NIST P-192 Private Key of the SM-DS for creating signatures for SM-DS authentication              |
| PK_S_SM_DSauth_ECDSA_NIST192.pem           | NIST P-192 Public Key of the SM-DS<br>(part of the<br>CERT_S_SM_DSauth_INV_CURVE_NIST192.der)     |
| CERT_S_SM_DSauth_INV_CURVE_NIST<br>192.der | Certificate of the SM-DS for its Public NIST P-192 key used for SM-DS authentication              |
|                                            |                                                                                                   |
| SK_S_SM_DSauth_ECDSA_BRP192.pem            | Brainpool P-192 Private Key of the SM-DS for<br>creating signatures for SM-DS authentication      |
| PK_S_SM_DSauth_ECDSA_BRP192.pem            | Brainpool P-192 Public Key of the SM-DS<br>(part of the<br>CERT_S_SM_DSauth_INV_CURVE_BRP192.der) |
| CERT_S_SM_DSauth_INV_CURVE_BRP<br>192.der  | Certificate of the SM-DS for its Public Brainpool P-<br>192 key used for SM-DS authentication     |

# Table 50: DS TLS Certificates with invalid curve

# 4.3.1.2.3 Input data for generation

Command lines for the generation of the SK.DSauth.ECDSA and the corresponding PK.DSauth.ECDSA for NIST P-192 curve:

```
openssl ecparam -name prime192v1 -genkey -out SK_S_SM_DSauth_ECDSA_NIST192.pem
openssl ec -in SK_S_SM_DSauth_ECDSA_NIST192.pem -pubout -out
    PK S_SM_DSauth_ECDSA_NIST192.pem
```

# Command lines for the generation of the SK.DSauth.ECDSA and the corresponding PK.DSauth.ECDSA for Brainpool P-192 curve:

The CERT.DSauth.ECDSA are generated using the command lines described in section 2.4 with the following input data:

<input\_csr\_file\_name>: DSauth-csr.cnf as defined in Annex A.

<ca\_cert\_file\_name> and <ca\_sk\_file\_name>: files generated in section 3.1.2 (file containing the CERT.CI.ECDSA and SK.CI.ECDSA respectively).

<serial> set with value defined in section 4.3.1.2.1 for serialNumber data field.

<days> set with value defined in section 4.3.1.2.1 for validity data field.

<cert\_ext\_file\_name>: DSauth-ext.cnf as defined in Annex A.

# 4.3.2 TLS

#### 4.3.2.1 TLS – Invalid Signature

#### 4.3.2.1.1 SM-DS TLS Certificate: definition of data to be signed

All the data to be signed are the same as the ones defined in 3.5.2.1.

#### 4.3.2.1.2 SM-DS Certificate

Hereafter the SM-DS TLS certificates with invalid signature as defined in Annex A.

| File name                          | Description                                                                   |
|------------------------------------|-------------------------------------------------------------------------------|
| CERT_S_SM_DS_TLS_INV_SIGN_NIST.der | Certificate of the SM-DS with invalid signature for its Public NIST P-256 key |
| CERT_S_SM_DS_TLS_INV_SIGN_BRP.der  | Certificate of the SM-DS with invalid signature for                           |
|                                    | its Public Brainpool P256r1 key                                               |

#### Table 51: DS TLS Certificates with invalid signature

# 4.3.2.1.3 Input data for generation

Few bytes of the generated signatures contained in the DER files have been manually changed as follow:

- Least significant byte of CERT\_S\_SM\_DS\_TLS\_NIST.der signature increased by 1
- Least significant byte of CERT\_S\_SM\_DS\_TLS\_BRP.der signature increased by 1

# 4.3.2.2 TLS – Invalid Curve

### 4.3.2.2.1 SM-DS TLS Certificate: definition of data to be signed

| Field                               | Value                                                                                                    |
|-------------------------------------|----------------------------------------------------------------------------------------------------|
| version                             | Same as in section 3.5.2.1                                                                               |
| serialNumber                        | Same as in section 3.5.2.1                                                                               |
| signature                           | Same as in section 3.5.2.1                                                                               |
| issuer                              | Same as in section 3.5.2.1                                                                               |
| validity                            | Same as in section 3.5.2.1                                                                               |
| subject                             | Same as in section 3.5.2.1                                                                               |
| subjectPublicKeyInfo                | algorithm.algorithm = '1.2.840.10045.2.1' (id-ecPublicKey)                                               |
|                                     | algorithm.parameters = '1.3.132.0.34' (secp384r1)<br>subjectPublicKey = < PK.DS.TLS value> (see 3.5.2.1) |
| Extensions                          | Same as in section 3.5.2.1                                                                               |
| Extension for                       | <value cert.ci.ecdsa."subjectkeyidentifier"="" field="" of=""> for secp384r1</value>                     |
| authorityKeyIdentifier              |                                                                                                    |
| Extension for                       | NIST (secp384r1):                                                                                        |
| subjectKeyIdentifier                | '0a 8f 46 e4 bd df e3 3f b0 1c 4b 0c c6 2f 14 0b 3b 11 91 c6'                                            |
| Extension for keyUsage              | Same as in section 3.5.2.1                                                                               |
| Extension fo<br>certificatePolicies | Same as in section 3.5.2.1                                                                               |
| Extension for                       | Same as in section 3.5.2.1                                                                               |
| extendedKeyUsage                    |                                                                                                    |
| Extension fo<br>subjectAltName      | Same as in section 3.5.2.1                                                                               |
| Extension for                       | Same as in section 3.5.2.1                                                                               |
| crlDistributionPoints               |                                                                                                    |

# Table 52: CERT\_S\_SM\_DS\_TLS\_INV\_CURVE

# 4.3.2.2.2 SM-DS TLS Keys and Certificate

Hereafter the generated SM-DS keys and certificates for TLS as defined in Annex A.

Official Document SGP.26 - SGP.26 RSP Test Certificates defintions

| File name                         | Description                                                                            |
|-----------------------------------|----------------------------------------------------------------------------------------|
| SK_CERT_CI_S_SM_DP_NIST_P384.pem  | NIST P-384 Private CI key of the SM-DP+ for<br>securing TLS connection with            |
| PK_CERT_CI_S_SM_DP_NIST_P384.pem  | NIST P-384 Public CI Key of the SM-DP+                                                 |
| SK_CERT_S_SM_DP_TLS_INV_CURVE.pem | NIST P-384 Private key of the SM-DP+ for<br>securing TLS connection with               |
| PK_CERT_S_SM_DP_TLS_INV_CURVE.pem | NIST P-384 Public Key of the SM-DP+<br>(part of the<br>CERT_S_SM_DS_TLS_INV_CURVE.der) |
| CERT_S_SM_DS_TLS_INV_CURVE.der    | CERT.DS.TLS certificate of the S_SM-DS, based on NIST P-384 curve                      |

# Table 53: DS TLS Certificates with invalid curve

# 4.3.2.2.3 Input data for generation

The Private and Public Keys are the same as for CERT\_S\_SM\_DP\_TLS\_INV\_CURVE.der.

The CERT.DS.TLS is generated using the command lines described in section 2.4 with the following input data:

<input\_csr\_file\_name>: CERT\_S\_SM\_DS\_TLS.csr.cnf as defined in Annex A.

<ca\_cert\_file\_name> and <ca\_sk\_file\_name>: files generated in section 3.1.2 (file containing the CERT.CI.ECDSA and SK.CI.ECDSA respectively).

<serial> set with value defined in section 3.4.3.1 for serialNumber data field.

<days> set with value defined in section 3.4.3.1 for validity data field.

<cert\_ext\_file\_name>: CERT\_S\_SM\_DS\_TLS.ext.cnf as defined in Annex A.

# 4.3.2.3 TLS – Invalid Certificate Policy

#### 4.3.2.3.1 SM-DS TLS Certificate: definition of data to be signed

| Field                | Value                      |
|----------------------|----------------------------|
| Version              | Same as in section 3.5.2.1 |
| serialNumber         | Same as in section 3.5.2.1 |
| Signature            | Same as in section 3.5.2.1 |
| Issuer               | Same as in section 3.5.2.1 |
| validity             | Same as in section 3.5.2.1 |
| subject              | Same as in section 3.5.2.1 |
| subjectPublickeyInfo | Same as in section 3.5.2.1 |
| Extensions           | Same as in section 3.5.2.1 |
| Extension for        | Same as in section 3.5.2.1 |

| Field                         |     | Value                                   |
|-------------------------------|-----|-----------------------------------------|
| authorityKeyIdentifi          | ier |                                         |
| Extension for                 |     | Same as in section 3.5.2.1              |
| subjectKeyIdentifie           | r   |                                         |
| Extension<br>keyUsage         | for | Same as in section 3.5.2.1              |
| Extension certificatePolicies | for | '2.23.146.1.2.1.4' (id-rspRole-dp-auth) |
| Extension for                 |     | Same as in section 3.5.2.1              |
| extendedKeyUsage              | Э   |                                         |
| Extension<br>subjectAltName   | for | Same as in section 3.5.2.1              |
| Extension for                 |     | Same as in section 3.5.2.1              |
| crlDistributionPoint          | S   |                                         |

# Table 54: CERT\_S\_SM\_DS\_TLS\_INV\_CERT\_POL

# 4.3.2.3.2 SM-DS TLS Keys and Certificate

Hereafter the generated SM-DS keys and certificates for TLS as defined in Annex A.

| File name                             | Description                                                                                                    |
|---------------------------------------|----------------------------------------------------------------------------------------------------|
| SK_S_SM_DS_TLS_NIST.pem               | NIST P-256 Private key of the SM-DS for securing TLS connection                                                                                                |
| PK_S_SM_DS_TLS_NIST.pem               | NIST P-256 Public Key of the SM-DS<br>(part of the CERT_S_SM_DS_TLS_NIST.der)                                                                                  |
| CERT_S_SM_DS_TLS_INV_CERT_POL<br>.der | CERT.DS.TLS certificate of the S_SM-DS with invalid<br>'Certificate Policies' extension (OID set to 'id-rspRole-<br>dp-auth'), formatted as X.509 certificate. |

# Table 55: DS TLS Certificates with invalid 'certificate policies'

# 4.3.2.3.3 Input data for generation

The Private and Public Keys are generated using the command lines as described in section 2.2.

The CERT.DS.TLS is generated using the command lines described in section 2.4 with the following input data:

<input\_csr\_file\_name>: CERT\_S\_SM\_DS\_TLS.csr.cnf as defined in Annex A.

<ca\_cert\_file\_name> and <ca\_sk\_file\_name>: files generated in section 3.1.2 (file containing the CERT.CI.ECDSA and SK.CI.ECDSA respectively).

<serial> set with value defined in section 3.4.3.1 for serialNumber data field.

<days> set with value defined in section 3.4.3.1 for validity data field.

<cert\_ext\_file\_name>: CERT\_S\_SM\_DS\_TLS\_INV\_CERT\_POL.ext.cnf as defined in
Annex A.

# 4.3.2.4 TLS – Missing Critical Extension

#### 4.3.2.4.1 SM-DS TLS Certificate: definition of data to be signed

| Field                             | Value                      |
|-----------------------------------|----------------------------|
| version                           | Same as in section 3.5.2.1 |
| serialNumber                      | Same as in section 3.5.2.1 |
| signature                         | Same as in section 3.5.2.1 |
| issuer                            | Same as in section 3.5.2.1 |
| validity                          | Same as in section 3.5.2.1 |
| subject                           | Same as in section 3.5.2.1 |
| subjectPublicKeyInfo              | Same as in section 3.5.2.1 |
| Extensions                        | Same as in section 3.5.2.1 |
| Extension for                     | Same as in section 3.5.2.1 |
| authorityKeyIdentifier            |                            |
| Extension for                     | Same as in section 3.5.2.1 |
| subjectKeyIdentifier              |                            |
| Extension for keyUsage            | Same as in section 3.5.2.1 |
| Extension for certificatePolicies | Same as in section 3.5.2.1 |
| Extension for                     | Absent                     |
| extendedKeyUsage                  |                            |
| Extension for subjectAltName      | Same as in section 3.5.2.1 |
| Extension for                     | Same as in section 3.5.2.1 |
| CrlDistributionPoints             |                            |

# Table 56: CERT\_S\_SM\_DS\_TLS\_INV\_CRITICAL\_EXT

# 4.3.2.4.2 SM-DS TLS Keys and Certificate

Hereafter the generated SM-DS keys and certificates for TLS as defined in Annex A.

| File name               | Description                                                                   |
|-------------------------|-------------------------------------------------------------------------------|
| SK_S_SM_DS_TLS_NIST.pem | NIST P-256 Private key of the SM-DS for securing TLS connection               |
| PK_S_SM_DS_TLS_NIST.pem | NIST P-256 Public Key of the SM-DS<br>(part of the CERT_S_SM_DS_TLS_NIST.der) |

| File name                                 | Description                                                                                                    |
|-------------------------------------------|----------------------------------------------------------------------------------------------------|
| CERT_S_SM_DS_TLS_INV_CRITICAL_<br>EXT.der | CERT.DS.TLS certificate of the S_SM-DS with one of<br>the critical extensions not present, formatted as X.509<br>certificate. |

#### Table 57: DS TLS Certificate missing critical extension

# 4.3.2.4.3 Input data for generation

The Private and Public Keys are generated using the command lines as described in section 2.2.

The CERT.DS.TLS is generated using the command lines described in section 2.4 with the following input data:

<input\_csr\_file\_name>: CERT\_S\_SM\_DS\_TLS.csr.cnf as defined in Annex A.

<ca\_cert\_file\_name> and <ca\_sk\_file\_name>: files generated in section 3.1.2 (file containing the CERT.CI.ECDSA and SK.CI.ECDSA respectively).

<serial> set with value defined in section 3.4.3.1 for serialNumber data field.

<days> set with value defined in section 3.4.3.1 for validity data field.

<cert\_ext\_file\_name>: CERT\_S\_SM\_DS\_TLS\_INV\_CRITICAL\_EXT.ext.cnf as defined
in Annex A.

#### 4.3.2.5 TLS – Invalid Extended Key Usage

#### 4.3.2.5.1 SM-DP+ TLS Certificate: definition of data to be signed

| Field                  | Value                      |
|------------------------|----------------------------|
| version                | Same as in section 3.5.2.1 |
| serialNumber           | Same as in section 3.5.2.1 |
| signature              | Same as in section 3.5.2.1 |
| issuer                 | Same as in section 3.5.2.1 |
| validity               | Same as in section 3.5.2.1 |
| subject                | Same as in section 3.5.2.1 |
| subjectPublicKeyInfo   | Same as in section 3.5.2.1 |
| Extensions             | Same as in section 3.5.2.1 |
| Extension for          | Same as in section 3.5.2.1 |
| authorityKeyIdentifier |                            |
| Extension for          | Same as in section 3.5.2.1 |
| subjectKeyIdentifier   |                            |
| Extension for keyUsage | Same as in section 3.5.2.1 |

| Field                             | Value                      |
|-----------------------------------|----------------------------|
| Extension for certificatePolicies | Same as in section 3.5.2.1 |
| Extension for                     | Critical                   |
| extendedKeyUsage                  | TLS Client Authentication  |
| Extension for subjectAltName      | Same as in section 3.5.2.1 |
| Extension for                     | Same as in section 3.5.2.1 |
| crlDistributionPoints             |                            |

# Table 58: CERT\_S\_SM\_DS\_TLS\_INV\_EXT\_KEY\_USAGE

# 4.3.2.5.2 SM-DS TLS Keys and Certificate

Hereafter the generated SM-DS keys and certificates for TLS as defined in Annex A.

| File name                                  | Description                                                                                                    |
|--------------------------------------------|----------------------------------------------------------------------------------------------------|
| SK_S_SM_DS_TLS_NIST.pem                    | NIST P-256 Private key of the SM-DS for securing TLS connection                                                                                            |
| PK_S_SM_DS_TLS_NIST.pem                    | NIST P-256 Public Key of the SM-DS<br>(part of the CERT_S_SM_DS_TLS_NIST.der)                                                                              |
| CERT_S_SM_DS_TLS_INV_EXT_KEY_<br>USAGE.der | CERT.DS.TLS certificate of the S_SM-DS with invalid<br>'extended key usage' extension (not set to 'id-kp-<br>serverAuth'), formatted as X.509 certificate. |

# Table 59: DS TLS Certificate with invalid 'extended key usage'

# 4.3.2.5.3 Input data for generation

The Private and Public Keys are generated using the command lines as described in section 2.2.

The CERT.DS.TLS is generated using the command lines described in section 2.4 with the following input data:

<input\_csr\_file\_name>: CERT\_S\_SM\_DS\_TLS.csr.cnf as defined in Annex A.

<ca\_cert\_file\_name> and <ca\_sk\_file\_name>: files generated in section 3.1.2 (file containing the CERT.CI.ECDSA and SK.CI.ECDSA respectively).

<serial> set with value defined in section 3.4.3.1 for serialNumber data field.

<days> set with value defined in section 3.4.3.1 for validity data field.

<cert\_ext\_file\_name>: CERT\_S\_SM\_DS\_TLS\_INV\_EXT\_KEY\_USAGE.ext.cnf as defined
in Annex A.

# 4.3.2.6 TLS – Invalid Key Usage

# 4.3.2.6.1 SM-DS TLS Certificate: definition of data to be signed

| Field                               | Value                      |
|-------------------------------------|----------------------------|
| version                             | Same as in section 3.5.2.1 |
| serialNumber                        | Same as in section 3.5.2.1 |
| signature                           | Same as in section 3.5.2.1 |
| Issuer                              | Same as in section 3.5.2.1 |
| Validity                            | Same as in section 3.5.2.1 |
| Subject                             | Same as in section 3.5.2.1 |
| subjectPublicKeyInfo                | Same as in section 3.5.2.1 |
| Extensions                          | Same as in section 3.5.2.1 |
| Extension for                       | Same as in section 3.5.2.1 |
| authorityKeyIdentifier              |                            |
| Extension for                       | Same as in section 3.5.2.1 |
| subjectKeyIdentifier                |                            |
| Extension for keyUsage              | Critical                   |
|                                     | 'keyAgreement' ('08')      |
| Extension fo<br>certificatePolicies | Same as in section 3.5.2.1 |
| Extension for                       | Same as in section 3.5.2.1 |
| extendedKeyUsage                    |                            |
| Extension fo<br>subjectAltName      | Same as in section 3.5.2.1 |
| Extension for                       | Same as in section 3.5.2.1 |
| crlDistributionPoints               |                            |

# Table 60: CERT\_S\_SM\_DS\_TLS\_INV\_KEY\_USAGE

# 4.3.2.6.2 SM-DS TLS Keys and Certificate

Hereafter the generated SM-DS keys and certificates for TLS as defined in Annex A.

| File name                              | Description                                                                                                    |
|----------------------------------------|----------------------------------------------------------------------------------------------------|
| SK_S_SM_DS_TLS_NIST.pem                | NIST P-256 Private key of the SM-DS for securing TLS connection                                                                                  |
| PK_S_SM_DS_TLS_NIST.pem                | NIST P-256 Public Key of the SM-DS<br>(part of the CERT_S_SM_DS_TLS_NIST.der)                                                                    |
| CERT_S_SM_DS_TLS_INV_KEY_USAG<br>E.der | CERT.DS.TLS certificate of the S_SM-DS with invalid<br>'key usage' extension (not set to 'digitalSignature'),<br>formatted as X.509 certificate. |

# Table 61: DS TLS Certificate with invalid 'key usage'

# 4.3.2.6.3 Input data for generation

The Private and Public Keys are generated using the command lines as described in section 2.2.

The CERT.DP.TLS is generated using the command lines described in section 2.4 with the following input data:

<input\_csr\_file\_name>: CERT\_S\_SM\_DS\_TLS.csr.cnf as defined in Annex A.

<ca\_cert\_file\_name> and <ca\_sk\_file\_name>: files generated in section 3.1.2 (file containing the CERT.CI.ECDSA and SK.CI.ECDSA respectively).

<serial> set with value defined in section 3.4.3.1 for serialNumber data field.

<days> set with value defined in section 3.4.3.1 for validity data field.

<cert\_ext\_file\_name>: CERT\_S\_SM\_DS\_TLS\_INV\_KEY\_USAGE.ext.cnf as defined in
Annex A.

#### 4.3.2.7 TLS – Expired Certificate

#### 4.3.2.7.1 SM-DS TLS Certificate: definition of data to be signed

| Field                             | Value                                 |
|-----------------------------------|---------------------------------------|
| version                           | Same as in section 3.5.2.1            |
| serialNumber                      | Same as in section 3.5.2.1            |
| signature                         | Same as in section 3.5.2.1            |
| issuer                            | Same as in section 3.5.2.1            |
| validity                          | expired on 2 <sup>nd</sup> April 2020 |
| subject                           | Same as in section 3.5.2.1            |
| subjectPublicKeyInfo              | Same as in section 3.5.2.1            |
| Extensions                        | Same as in section 3.5.2.1            |
| Extension for                     | Same as in section 3.5.2.1            |
| authorityKeyIdentifier            |                                       |
| Extension for                     | Same as in section 3.5.2.1            |
| subjectKeyIdentifier              |                                       |
| Extension for keyUsage            | Same as in section 3.5.2.1            |
| Extension for certificatePolicies | Same as in section 3.5.2.1            |
| Extension for                     | Same as in section 3.5.2.1            |
| extendedKeyUsage                  |                                       |

| Field                        | Value                      |
|------------------------------|----------------------------|
| Extension for subjectAltName | Same as in section 3.5.2.1 |
| Extension for                | Same as in section 3.5.2.1 |
| crlDistributionPoints        |                            |

# Table 62: CERT\_S\_SM\_DS\_TLS\_EXPIRED

# 4.3.2.7.2 SM-DS TLS Keys and Certificate

Hereafter the generated SM-DS keys and certificates for TLS as defined in Annex A.

| File name                    | Description                                                                                                    |
|------------------------------|----------------------------------------------------------------------------------------------------|
| SK_S_SM_DS_TLS_NIST.pem      | NIST P-256 Private key of the SM-DS for securing TLS connection                                                  |
| PK_S_SM_DS_TLS_NIST.pem      | NIST P-256 Public Key of the SM-DS (part of the CERT_S_SM_DS_TLS_NIST.der)                                       |
| CERT_S_SM_DS_TLS_EXPIRED.der | Expired CERT.DS.TLS certificate of the S_SM-DS with a valid signature, correctly formatted as X.509 certificate. |

# Table 63: DS TLS keys and expired Certificate

# 4.3.2.7.3 Input data for generation

The Private and Public Keys are generated using the command lines as described in section 2.2.

The CERT.DS.TLS is generated using the command lines described in section 2.4 with the following changes:

<input\_csr\_file\_name>: CERT\_S\_SM\_DS\_TLS.csr.cnf as defined in Annex A.

<ca\_cert\_file\_name> and <ca\_sk\_file\_name>: files generated in section 3.1.2 (file containing the CERT.CI.ECDSA and SK.CI.ECDSA respectively).

<serial> set with value defined in section 3.5.2.1 for serialNumber data field.

<days> set with value defined in section 4.3.2.7.1 for validity data field.

<cert\_ext\_file\_name>: CERT\_S\_SM\_DS\_TLS.ext.cnf as defined in Annex A.

# Annex A RSP Certificates and Keys Files (Normative)

All certificates, keys and configuration files are provided within the SGP.26\_v1.3\_Files.ZIP package which accompanies the present document.

# Annex B Alternative to Certificate Generation

Additionally to the command described in section 2.4, the certificates can be generated using the next command:

```
openssl ca -batch -config <config_file> -in <csr_file_name> -extensions
<ext_section_name> -cert <ca_cert_file_name> -keyfile <ca_sk_file_name> -notext -
out <cert_pem_file_name> -startdate <validity_start_date> -enddate
<validity end date>
```

#### Preconditions:

Following entries are present in the indicated <config\_file> under the default CA section:

database = \$ENV::OPENSSL\_HOME/indexXXCert.txt serial = \$ENV::OPENSSL\_HOME/serialXXCert

- Following files are present in OpenSSL home folder and are empty:
  - indexXXCert.txt

...

- indexXXCert.txt.attr
- The text file 'serialTIsCert' is present in OpenSSL home folder and contains the desired serial number as hex string.
- Following extension to be referenced by <ext\_section\_name> sections are present in the indicated <config\_file> for the appropriate:
  - [ extensions] keyUsage extendedKeyUsage certificatePolicies subjectKeyIdentifier authorityKeyIdentifier subjectAltName
  - crlDistributionPoints
- <validity\_start\_date> and <validity\_end\_date> are formatted YYMMDDHHMMSSZ, e.g. '170301154500Z' for 'Mar 1 15:45:00 2017 GMT'.

# Annex C Generation of self-signed Test Cl Certificates

This section describes the mechanism whereby RSP actors (e.g. SM-DP+ providers, eUICC Manufacturers) can generate and share their own self-signed Root Test CI Certificate (CERT.CI.ECDSA) with eSIM Device testers and SM-DP+ providers to enable the easy and repeatable download of the Test Profile described in [TS.48 reference] or any other non-operational test profile from a Test SM-DP+ (in other word a Staging SM-DP+ Platform) onto a Test eUICC.

The RSP actor generates the key pair and the self-signed Test CI Certificate (using the relevant SK.CI.ECDSA) as described in clause 3.1 of the present document.

Alternately, the RSP actor may use a key pair whose private key value is one of the private keys values specified in section 3.1.2.

The private key would be used to sign:

- The Test CERT.DPauth.ECDSA and Test CERT.DPpb.ECDSA to be provisioned onto a Test SM-DP+ platform,
- The Test CERT.DP.TLS to be provisioned onto a Test SM-DP+ platform,
- The Test CERT.EUM.ECDSA and CERT.EUICC.ECDSA certificates to be provisioned onto the Test eUICCs.

The below table comprises the recommended minimum certificate definitions for a self-signed certificate. The cells marked "vendor-specific" in the "Value" column can be personalised by the RSP Actor:

| Field                          | Value                                                       |
|--------------------------------|-------------------------------------------------------------|
| version                        | 2                                                           |
| serialNumber                   | Vendor-specific                                             |
| signature                      | sha256ECDSA                                                 |
| Issuer                         | See 'subject'                                               |
| Validity                       | Vendor-specific                                             |
| Subject                        | Vendor-specific                                             |
| subjectPublicKeyInfo           | algorithm.algorithm='1.2.840.10045.2.1' (id-ecPublicKey)    |
|                                | algorithm.parameters                                        |
|                                | '1.2.840.10045.3.1.7' (prime256v1) or                       |
|                                | '1.3.36.3.3.2.8.1.1.7' (brainpoolP256r1)                    |
|                                | subjectPublicKey=[CI public key value]                      |
| Extension                      | (Sequence)                                                  |
| subjectKeyIdentifier extension | NIST:                                                       |
|                                | Vendor-specific                                             |
|                                | Brainpool:                                                  |
|                                | Vendor-specific                                             |
| keyUsage Extension             | Certificate Signing, Off-line CRL Signing, CRL Signing (06) |
| certificatePolicies Extension  | '2.23.146.1.2.1.0' (id-rspRole-ci)                          |
| basicConstraints Extension     | CA = true                                                   |

| Field                              | Value           |
|------------------------------------|-----------------|
| subjectAltName Extension           | Vendor-specific |
| crlDistributionPoints<br>Extension | Vendor-specific |

# Table 64: Self-Signed CERT.CI.ECDSA

The RSP actor may then publish the self-signed test CI as described in Annex D

# Annex D Process to submit support of Test CI Certificates

GSMA maintains a page https://www.gsma.com/esim/gsma-root-ci/ which publishes:

- A list of providers which support the test root certificate operated by GSMA CI, along with a list of the services they support using the test root certificate issuer
- A list of alternate self-signed root test certificate issuers, along with SM-DP+ servers that support them.

To enable public access of their test SM-DP+ to the broader eSIM test community, the RSP actor provider may submit the following items defined in D.1 and/or D.2 (using the Test Certificate Submission Form) to the e-mail <u>testCICertificates@gsma.com</u>.

Once submitted, the information will be published on <u>https://www.gsma.com/esim/gsma-root-ci/</u>.

# D.1 List of RSP actors supporting test certificates signed by a test root certificate operated by GSMA CI

A GSMA CI, in addition to GSMA CI RootCA certificates, may operate test root certificates and key pairs, used to sign test certificates which allow to perform interoperability testing (see Note 1).

NOTE 1 The test certificates defined above will not be recognized and accepted by a production system that trusts only live GSMA CI Root CAs

- Company name
- Confirmation of support of Test Profile as defined in SGP.22 [1]
- List (see Note 2) of test root certificates operated by any GSMA CI(s) that the provider uses as an EUM
- List (see Note 2) of the test root certificate(s) operated by any GSMA CI(s) that the provider uses as an SM-DP+ provider
- List (see Note 2) of the test root certificate(s) operated by any GSMA CI(s) that the provider uses as an SM-DS provider
- The URL to an application that enables the tester to trigger the release of a profile by the SM-DP+, to allow the download of the test profile using at least one of the options defined by SGP.22 [1].

NOTE 2 Each test root certificate in the list is uniquely identified by its Subject Key Identifier as defined in RFC 5280 [3]

# D.2 List of RSP Actor-specific self-signed root test certificate issuers

- Company Name
- Confirmation of support of Test Profile as defined in SGP.22 [1]
- Confirmation of support of the self-signed root test CI(s) by the Test SM-DP+,

- The URL(see Note) hosting their test root CI Certificate (.pem file format) generated by following the instructions defined in clause 2.3 and 3.1 of the present document,
- Optionally, the URL (see Note) of the associated test CI private key generated by following the instructions defined in clause 2.3 and 3.1 of the present document,
- Optionally, the URL (see Note) of the signed client test EUM certificate and signed Test SM-DP+ server certificates,
- The URL to an application that enables the tester to trigger the release of a profile by the SM-DP+, to allow the download of the test profile using at least one of the options defined by SGP.22 [1].,
- Once submitted, the information will be published https://www.gsma.com/esim/gsmaroot-ci/ with a date of publication and a date of expiry of the certificate. Any renewal or change needs to be submitted using the process above.

Note: The test RSP Actor shall publicly host the files and the application necessary for testing.

# Annex E Document Management

# E.1 Document History

| Versi<br>on | Date            | Brief Description of Change        | Approval<br>Authority | Editor /<br>Company   |
|-------------|-----------------|------------------------------------|-----------------------|-----------------------|
| v1.0        | 9 June<br>2017  | New PRD Publication                | PSMC                  | Yolanda Sanz<br>GSMA  |
| V1.1        | 28 Sept<br>2017 | The first minor version of SGP.26  | RSPPLEN               | Yolanda Sanz<br>GSMA  |
| V1.2        | 3th<br>January  | The second minor version of SGP.26 | RSPPLEN               | Yolanda Sanz<br>GSMA  |
| V1.3        | 07 July<br>2020 | The third version of SGP.26        | eSIMG                 | Yolanda, Sanz<br>GSMA |
| V1.4        | 31 July<br>2020 | The fourth version of SGP.26       | ISAG                  | Yolanda Sanz,<br>GSMA |

# **Other Information**

| Туре             | Description              |
|------------------|--------------------------|
| Document Owner   | eSIMG                    |
| Editor / Company | Alejandro Pulido / VALID |

It is our intention to provide a quality product for your use. If you find any errors or omissions, please contact us with your comments. You may notify us at <a href="mailto:prd@gsma.com">prd@gsma.com</a>

Your comments or suggestions & questions are always welcome.